**BECKHOFF** New Automation Technology

Manual | EN TS5055 TwinCAT 2 | NC Flying Saw

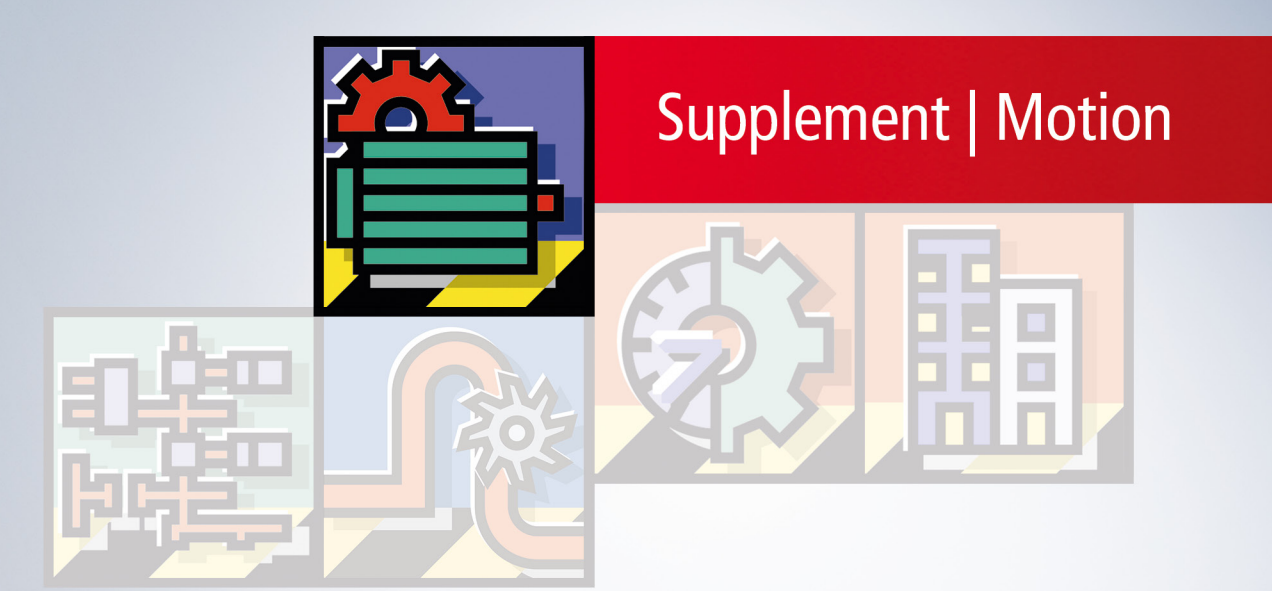

# **Table of contents**

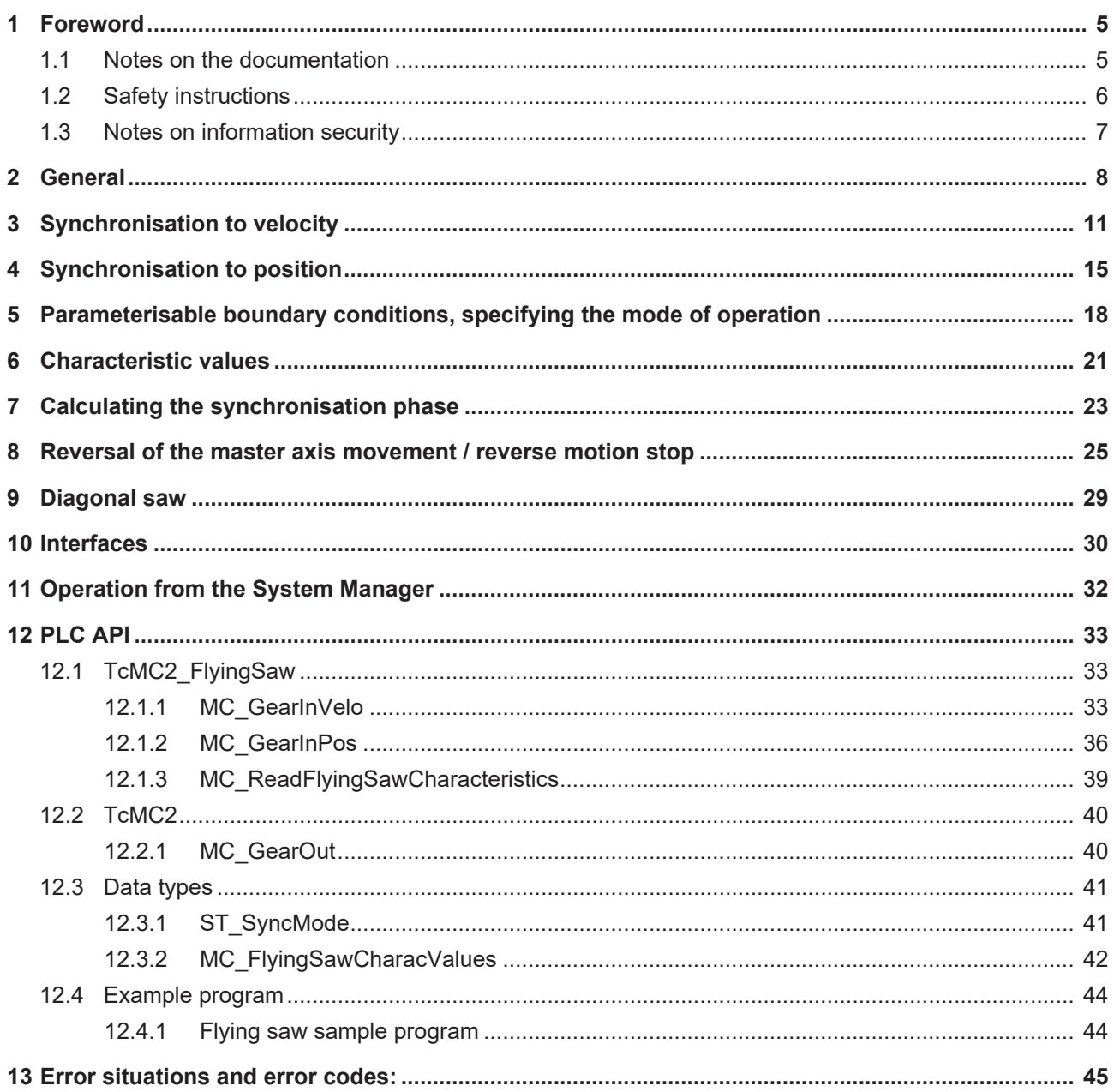

# <span id="page-4-1"></span><span id="page-4-0"></span>**1 Foreword**

### **1.1 Notes on the documentation**

This description is only intended for the use of trained specialists in control and automation engineering who are familiar with applicable national standards.

It is essential that the documentation and the following notes and explanations are followed when installing and commissioning the components.

It is the duty of the technical personnel to use the documentation published at the respective time of each installation and commissioning.

The responsible staff must ensure that the application or use of the products described satisfy all the requirements for safety, including all the relevant laws, regulations, guidelines and standards.

### **Disclaimer**

The documentation has been prepared with care. The products described are, however, constantly under development.

We reserve the right to revise and change the documentation at any time and without prior announcement. No claims for the modification of products that have already been supplied may be made on the basis of the data, diagrams and descriptions in this documentation.

### **Trademarks**

Beckhoff®, TwinCAT®, TwinCAT/BSD®, TC/BSD®, EtherCAT®, EtherCAT G®, EtherCAT G10®, EtherCAT P®, Safety over EtherCAT®, TwinSAFE®, XFC®, XTS® and XPlanar® are registered trademarks of and licensed by Beckhoff Automation GmbH.

Other designations used in this publication may be trademarks whose use by third parties for their own purposes could violate the rights of the owners.

### **Patent Pending**

The EtherCAT Technology is covered, including but not limited to the following patent applications and patents:

EP1590927, EP1789857, EP1456722, EP2137893, DE102015105702 with corresponding applications or registrations in various other countries.

### Fther**CAT**

EtherCAT® is a registered trademark and patented technology, licensed by Beckhoff Automation GmbH, Germany

### **Copyright**

© Beckhoff Automation GmbH & Co. KG, Germany.

The reproduction, distribution and utilization of this document as well as the communication of its contents to others without express authorization are prohibited.

Offenders will be held liable for the payment of damages. All rights reserved in the event of the grant of a patent, utility model or design.

### <span id="page-5-0"></span>**1.2 Safety instructions**

### **Safety regulations**

Please note the following safety instructions and explanations! Product-specific safety instructions can be found on following pages or in the areas mounting, wiring, commissioning etc.

### **Exclusion of liability**

All the components are supplied in particular hardware and software configurations appropriate for the application. Modifications to hardware or software configurations other than those described in the documentation are not permitted, and nullify the liability of Beckhoff Automation GmbH & Co. KG.

### **Personnel qualification**

This description is only intended for trained specialists in control, automation and drive engineering who are familiar with the applicable national standards.

### **Description of symbols**

In this documentation the following symbols are used with an accompanying safety instruction or note. The safety instructions must be read carefully and followed without fail!

 **DANGER**

### **Serious risk of injury!**

Failure to follow the safety instructions associated with this symbol directly endangers the life and health of persons.

 **WARNING**

### **Risk of injury!**

Failure to follow the safety instructions associated with this symbol endangers the life and health of persons.

 **CAUTION**

### **Personal injuries!**

Failure to follow the safety instructions associated with this symbol can lead to injuries to persons.

*NOTE*

### **Damage to the environment or devices**

Failure to follow the instructions associated with this symbol can lead to damage to the environment or equipment.

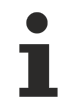

### **Tip or pointer**

This symbol indicates information that contributes to better understanding.

### <span id="page-6-0"></span>**1.3 Notes on information security**

The products of Beckhoff Automation GmbH & Co. KG (Beckhoff), insofar as they can be accessed online, are equipped with security functions that support the secure operation of plants, systems, machines and networks. Despite the security functions, the creation, implementation and constant updating of a holistic security concept for the operation are necessary to protect the respective plant, system, machine and networks against cyber threats. The products sold by Beckhoff are only part of the overall security concept. The customer is responsible for preventing unauthorized access by third parties to its equipment, systems, machines and networks. The latter should be connected to the corporate network or the Internet only if appropriate protective measures have been set up.

In addition, the recommendations from Beckhoff regarding appropriate protective measures should be observed. Further information regarding information security and industrial security can be found in our <https://www.beckhoff.com/secguide>.

Beckhoff products and solutions undergo continuous further development. This also applies to security functions. In light of this continuous further development, Beckhoff expressly recommends that the products are kept up to date at all times and that updates are installed for the products once they have been made available. Using outdated or unsupported product versions can increase the risk of cyber threats.

To stay informed about information security for Beckhoff products, subscribe to the RSS feed at [https://](https://www.beckhoff.com/secinfo) [www.beckhoff.com/secinfo](https://www.beckhoff.com/secinfo).

# <span id="page-7-0"></span>**2 General**

The Flying Saw is a slave axis that can be synchronized to a moving master axis. The slave axis moves in synchronism with the master axis to perform machining processes. This kind of movement, synchronized to the master axis, means that a workpiece can be machined even while it is being transported.

An important difference between the "Flying Saw" and the "Universal Flying Saw" is associated with the initial conditions required of the slave axis for the synchronization. The "Universal Flying Saw", unlike the "Flying Saw", is able to start synchronization of the slave even when the slave has already started, and is therefore no longer stationary. The "Universal Flying Saw" also calculates improved set value profiles, and these can be influenced by the user through a wide range of boundary conditions.

The ratio of the master velocity to the slave velocity in the synchronous phase is parameterized via a variable coupling factor. This coupling factor in the case of a diagonal saw, for instance, is chosen to be unequal to 1, so that the velocity component of the slave axis in the direction of the master axis movement  $(V_{\text{slave parallel to } V_{\text{master}}})$  in the synchronized phase is equal to the master velocity  $(V_{\text{master}})$ . (See diagram.)

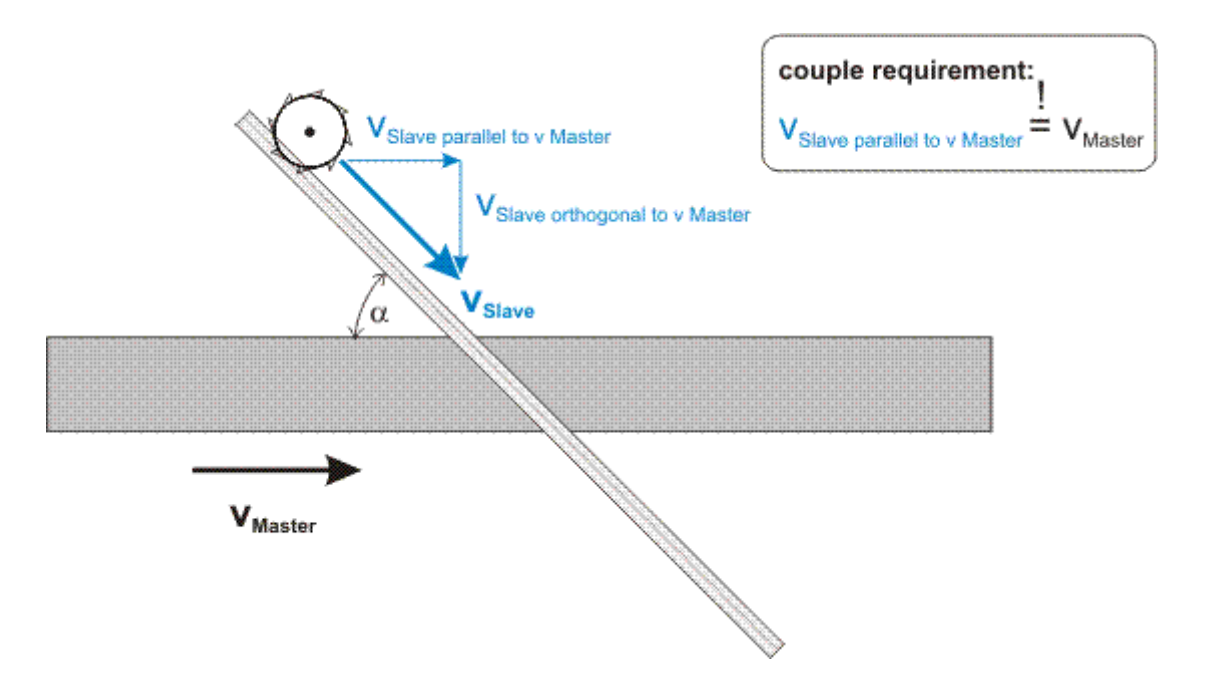

The Universal Flying Saw basically provides two different synchronization methods. In the case of *synchronization to velocity* the slave is synchronized to the master as quickly as possible, bearing in mind the coupling factor. The coupling position for the master and slave axes therefore results from having set the fastest possible synchronization as the target. In contrast to this, the coupling position of the master and slave axes is parameterized by the user under *synchronization to position*. The master and slave movements will in this case therefore be moving in synchronization as from the specified position at the latest.

Both of these synchronization methods permit a variety of boundary conditions to be specified for the synchronization phase. These boundary conditions make it possible to adapt the synchronization process to the needs of the machine.

This manual describes the Universal Flying Saw *TcMc2\_FlyingSaw.lib*, which is available from TwinCAT Version 2.9, Build 248. If you are using the previous version TcNcFlyingSaw.lib and need further information, see [here](https://infosys.beckhoff.com/content/1033/tcplclibsobsolete/html/tcplclibsobsolete.htm?id=2442670412043079020).

### **Interfaces**

The Universal Flying Saw is operated and monitored from the PLC using appropriate function blocks. For commissioning purposes, however, the Universal Flying Saw can also be started directly from the [TwinCAT](#page-31-0) [System Manager \[](#page-31-0) $\triangleright$  [32\]](#page-31-0). In this case, the cyclic NC/PLC axis interface and ADS communication are used as the underlying interface.

### **Synchronisation to velocity**

In Synchronisation to velocity  $[1 \tcdot 1]$  the slave axis is synchronised to the master axis using the specified dynamic parameters as rapidly as possible. In the synchronous phase, the slave velocity is proportional to the master velocity, so that:

$$
v_{Slave} = F_{CouplingFactor} \cdot v_{Master}
$$

### **The synchronisation procedure**

Synchronisation of the slave axis to the master axis proceeds according to the following scheme:

- 1. Starting the Universal Flying Saw. This corresponds to the logical coupling to the master axis. This moment is referred to as the coupling time.
- 2. The synchronisation phase: The slave is accelerated from its initial condition up to the velocity of the master whilst observing the boundary conditions for slave movement specified by the user. The time at which the synchronisation phase changes to the synchronous phase is referred to as the synchronisation time.
- 3. Synchronous phase: The slave moves synchronously with the master.
- 4. Uncoupling the Universal Flying Saw. This is an online change. The coupled slave once again becomes an independent master that continues to move without limit with the velocity resulting from the online change.
- 5. This could mean that the former slave restarts or stops. The full functionality of a TwinCAT NC master axis is once more available.

### **Synchronisation to position**

In [Synchronisation to position \[](#page-14-0) $\blacktriangleright$  [15\]](#page-14-0) the slave axis is synchronised to the master at the specified synchronisation position using the specified dynamic parameters. This means that the slave axis reaches the synchronous velocity at exactly the synchronisation position of master and slave, after which it moves in synchronism with the master. The slave velocity in the synchronous phase is governed by:

$$
v_{Slave} = F_{CouplingFactor} \cdot v_{Master}
$$

### **The synchronisation procedure**

Synchronisation of the slave axis to the master axis proceeds according to the following scheme:

- 1. The start of the Universal Flying Saw. This is the logical coupling to the master axis. This moment is referred to as the coupling time.
- 2. The synchronisation phase: The slave is accelerated from its initial condition to the master's velocity, reaching the slave synchronisation position and synchronisation velocity precisely at the specified master synchronisation position. The boundary conditions specified by the user for slave movement are maintained during this process. The time at which the synchronisation phase changes to the synchronous phase is referred to as the synchronisation time.
- 3. Synchronous phase: The slave moves synchronously with the master.
- 4. Uncoupling the Universal Flying Saw. This is an online change. The coupled slave once again becomes an independent master that continues to move without limit with the velocity resulting from the online change.
- 5. This could mean that the former slave restarts or stops. The full functionality of a TwinCAT NC master axis is once more available.

### **Parameterisable boundary conditions governing synchronisation**

In principle, any initial conditions may apply to the calculation of the synchronisation profile for the master and slave axes.

The transition of the slave's movement from its initial state to the synchronous state is calculated in such a way that [boundary conditions \[](#page-17-0) $\blacktriangleright$  [18\]](#page-17-0) that can be specified by the user and that govern the slave's movement are maintained. These boundary conditions can be used, for instance, to limit the maximum slave velocity, or to prevent an overshoot in its position.

The calculation and checking of the parameterisable boundary conditions proceeds on the basis of the characteristic values determined for the synchronisation phase. In the determination of the *characteristic values*, the idealised assumption is made that the master axis will continue to move at a constant velocity, i.e. with no acceleration, after the coupling time. Exact calculation and checking of the parameterisable boundary conditions is only possible if this assumption is made. Any other reasonable assumption about the future movement of the master is not possible, since the master's future movement is not known at the time of coupling.

An acceleration of the master that might occur in the future will also affect the slave dynamics as a result of the coupling. Such acceleration by the master will have the effect that the calculated and checked values may be overshot or undershot in some cases, depending on the master's acceleration. Characteristic values that may be affected by master acceleration can be seen in the tabular description of the [characteristic values](#page-20-0) [\[](#page-20-0)[}](#page-20-0) [21\]](#page-20-0).

### **Characteristic values describing slave movement**

The characteristic values  $[\triangleright$  [21\]](#page-20-0) governing the movement that the slave will undergo during the synchronisation phase are available to the user after the Universal Flying Saw has been started. This value structure contains magnitudes such as the maximum slave acceleration, the minimum and maximum slave position, and so forth. These values are calculated under the assumption that the master is free from acceleration, and are therefore in some cases only exactly correct for such a case.

*NOTE*

The master acceleration at the time that the "Universal Flying Saw" starts has a significant effect on the profile calculation and its optimization. This means that if an encoder axis is the master, the velocity and the acceleration must be carefully filtered, or even the calculation of the actual acceleration must be deselected (see. "Encoder mode").

# <span id="page-10-0"></span>**3 Synchronisation to velocity**

Under synchronization to velocity, a slave axis, starting in any state, is synchronized as quickly as possible to a moving master axis. The synchronous velocity of the slave here is given by the master velocity multiplied by the coupling factor.

The synchronization phase of the slave axis is calculated in such a way that the boundary conditions  $[\triangleright 18]$  $[\triangleright 18]$ specified by the user are maintained. Calculation and checking of these boundary conditions is carried out under the assumption that the master axis will continue to move without acceleration after the coupling time. If the master axis is not free moving, some overshoot or undershoot of the parameterized boundary conditions may occur.

### **Example 1:**

In the illustrated phase 0 (left) the two axes are moving entirely independently. The future master axis is accelerating to 500 mm/s while the future slave axis is accelerating to -250 mm/s. As the phase changes from 0 to 2 the process of synchronization to velocity in the Universal Flying Saw starts (StartSync = 1) and the set value profile for the synchronization is calculated. This calculated set value profile for the slave is then specified for phase 2 of the slave axis. At the end of phase 2 the slave axis precisely achieves the synchronous velocity, which is the velocity of the master axis multiplied by the coupling factor. From this time on the axes are in the synchronous phase (phase 3). In this synchronous phase the two axes move synchronously in accordance with the coupling factor. The synchronous phase is ended by the uncoupling command. In the illustration, this corresponds to the transition from phase 3 to phase 0. From this time on they are again two independent master axes. The slave axis changes to a master axis online at the uncoupling time. This online change will remove any acceleration or deceleration to which the slave may be subject, thus fixing the velocity of the former slave, with which it will then continue to move without limit.

The phase currently applying to the slave axis can be seen in the nAxisState variable in the cyclic axis interface. (The names of the individual phases in the illustrations do not agree with the values of the [nAxisState \[](#page-29-0)[}](#page-29-0) [30\]](#page-29-0) variable.)

(\* Start parameters \*)  $f\text{MasterVelo}$  :=  $500;$ <br> $f\text{SlaveVelo}$  := -250;  $fslaweVelo$ (\* Coupling parameters \*)<br>
fGearRatio := 1.0;  $:= 1.0;$ <br> $:= 2500;$ fSlaveAcc := 2500; fSlaveDec fSlaveJerk := 5000;

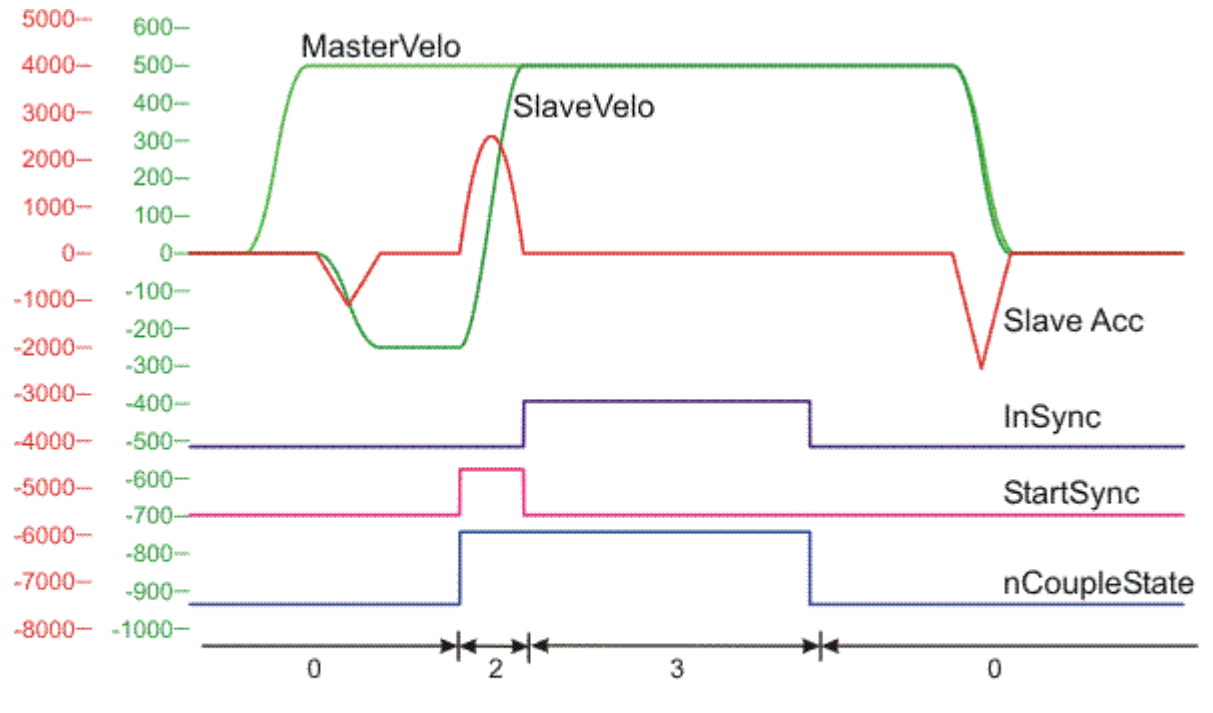

phase 0: independent master axes

phase 2: synchronisation

phase 3: synchronous phase

### **Example 2:**

As example 1, but with coupling factor 1.5.

(\* Start parameters \*) fMasterVelo := 500;  $fSlaveVelo$  :=  $-250;$ (\* Coupling parameters \*) fGearRatio := 1.5;  $fSlaveAcc$  := 2500; fSlaveDec := 2500; fSlaveJerk := 5000;

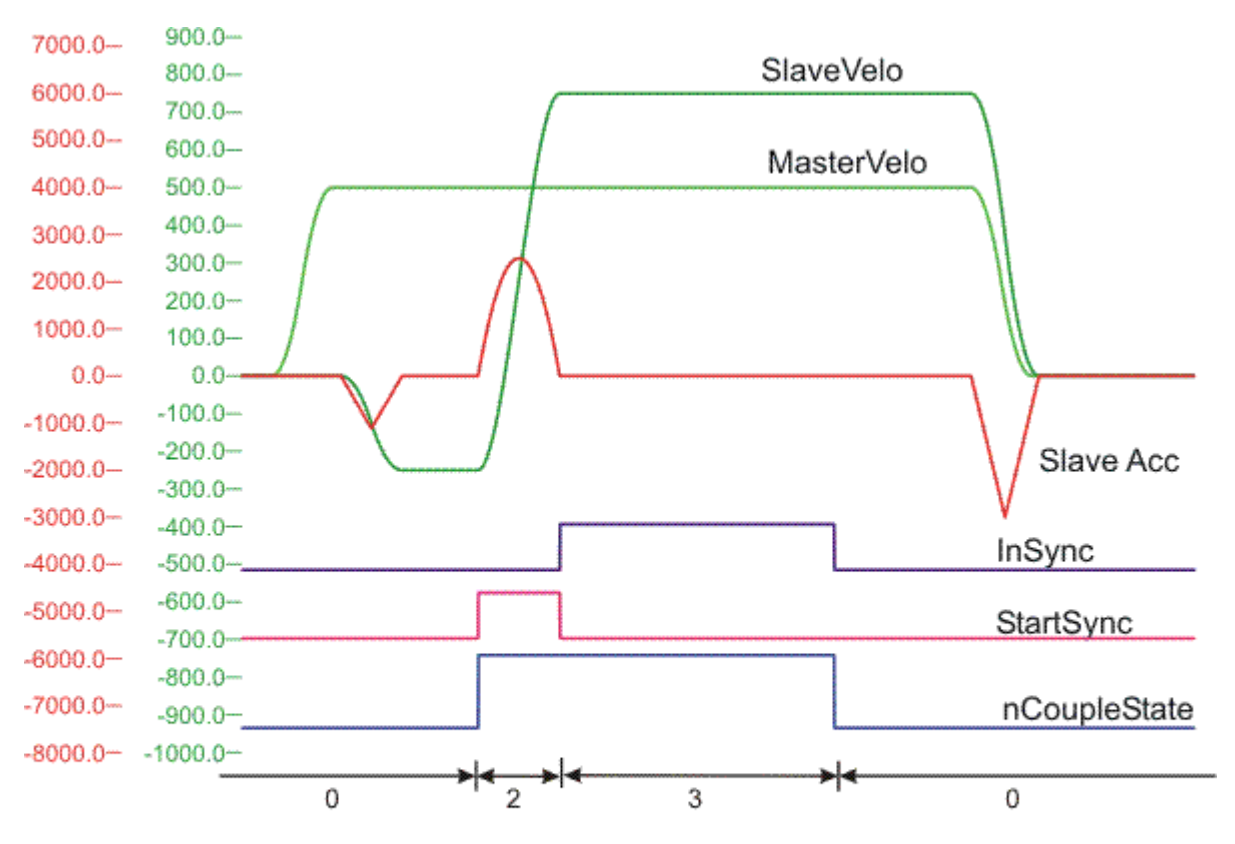

phase 0: independent master axes

phase 2: synchronisation

phase 3: synchronous pahse

### **Example 3:**

The start of the coupling in the acceleration phase of the future slave.

(\* Start parameters \*) fMasterVelo := -500; fSlaveVelo := 400; (\* Coupling parameters \*) .<br>fGearRatio  $fSlaveAcc$  := 2500; fSlaveDec := 2500; fSlaveJerk

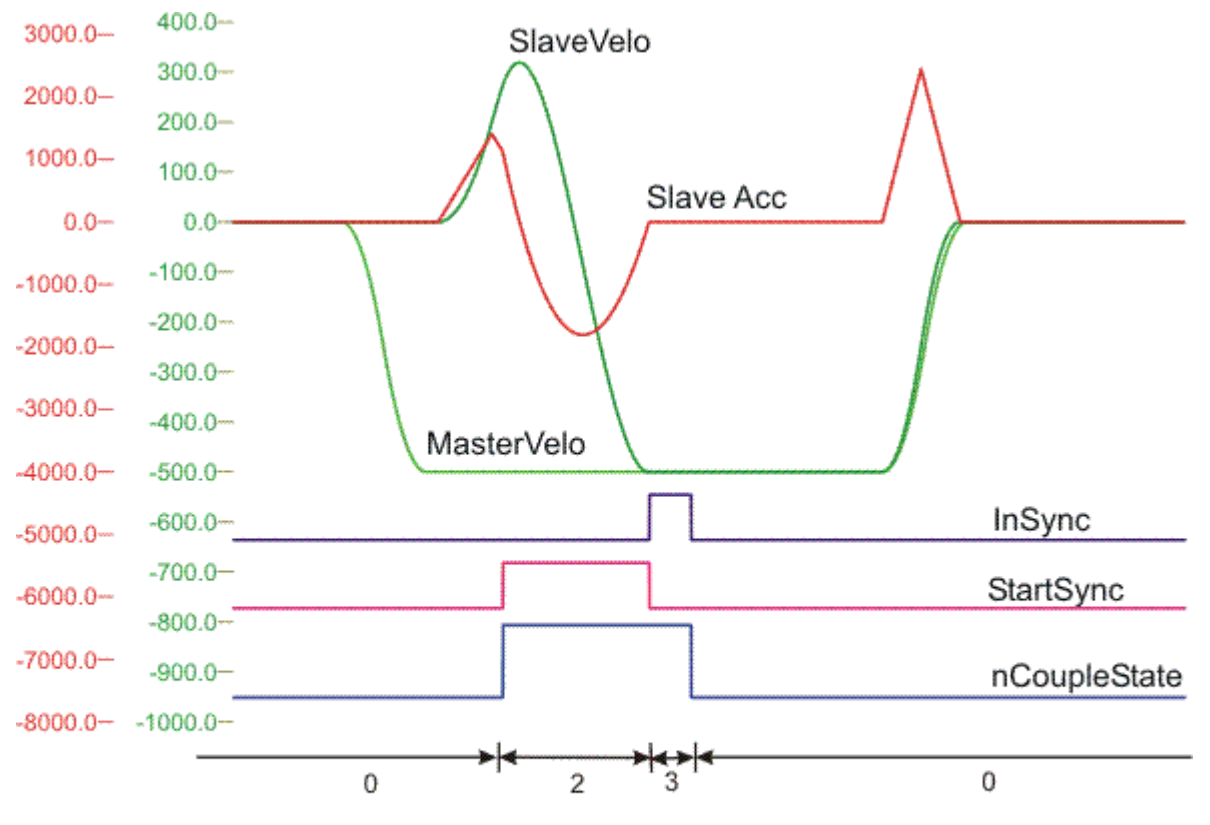

- phase 0: independent master axes
- phase 2: sychronisation
- phase 3: synchronous phase

### **PLC function blocks**

The function block MC\_GearInVelo is used for the coupling. To end the synchronous phase by uncoupling (online change) the function block MC\_GearOut is used.

# <span id="page-14-0"></span>**4 Synchronisation to position**

In the case of synchronisation to position, the slave axis, starting from its initial state, is synchronised to the master axis in such a way that the required synchronous velocity *(v<sub>master</sub>* = coupling factor) and synchronisation position are achieved precisely at the master's synchronisation position.

The synchronisation phase of the slave axis is calculated in such a way that the boundary conditions  $[\triangleright 18]$  $[\triangleright 18]$ specified by the user are maintained. Calculation and checking of these boundary conditions is carried out under the assumption that the master axis will continue to move without acceleration after the coupling time. If the master axis is not free moving, some overshoot or undershoot of the parameterised boundary conditions may occur.

### **Example 1:**

In the example illustrated, the future master and slave axes are independently started, moving in positive directions. At the time of the illustrated phase change from 0 to 2, the Universal Flying Saw is started with synchronisation to position (StartSync = 1). Synchronisation to position means that the slave axis reaches the synchronous velocity precisely as the master is at the master synchronisation position (master-syncposition) and when the slave is at the slave synchronisation position (slave-sync-position). The synchronous velocity corresponds to the master velocity multiplied by the chosen coupling factor. In the example illustrated here, the master-sync-position is identical to the slave-sync-position, which means that the master and slave positions are the same when the *InSync* signal provides a rising edge. In this example, 1 has been selected as the coupling factor, so that the master and slave velocities in the synchronous phase (3) are identical. At the time when the phase changes from 3 to 0, the slave axis is uncoupled from the master axis (online change), and then continues to move once again as an independent master axis. The slave axis changes to a master axis online at the uncoupling time. This online change will remove any acceleration or deceleration to which the slave may be subject, thus fixing the velocity of the former slave, with which it will then continue to move without limit.

The phase currently applying to the slave axis can be seen in the nAxisState variable in the cyclic axis interface. (The names of the individual phases in the illustrations do not agree with the values of the [nAxisState \[](#page-29-0)[}](#page-29-0) [30\]](#page-29-0) variable.)

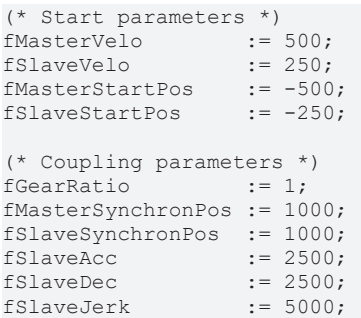

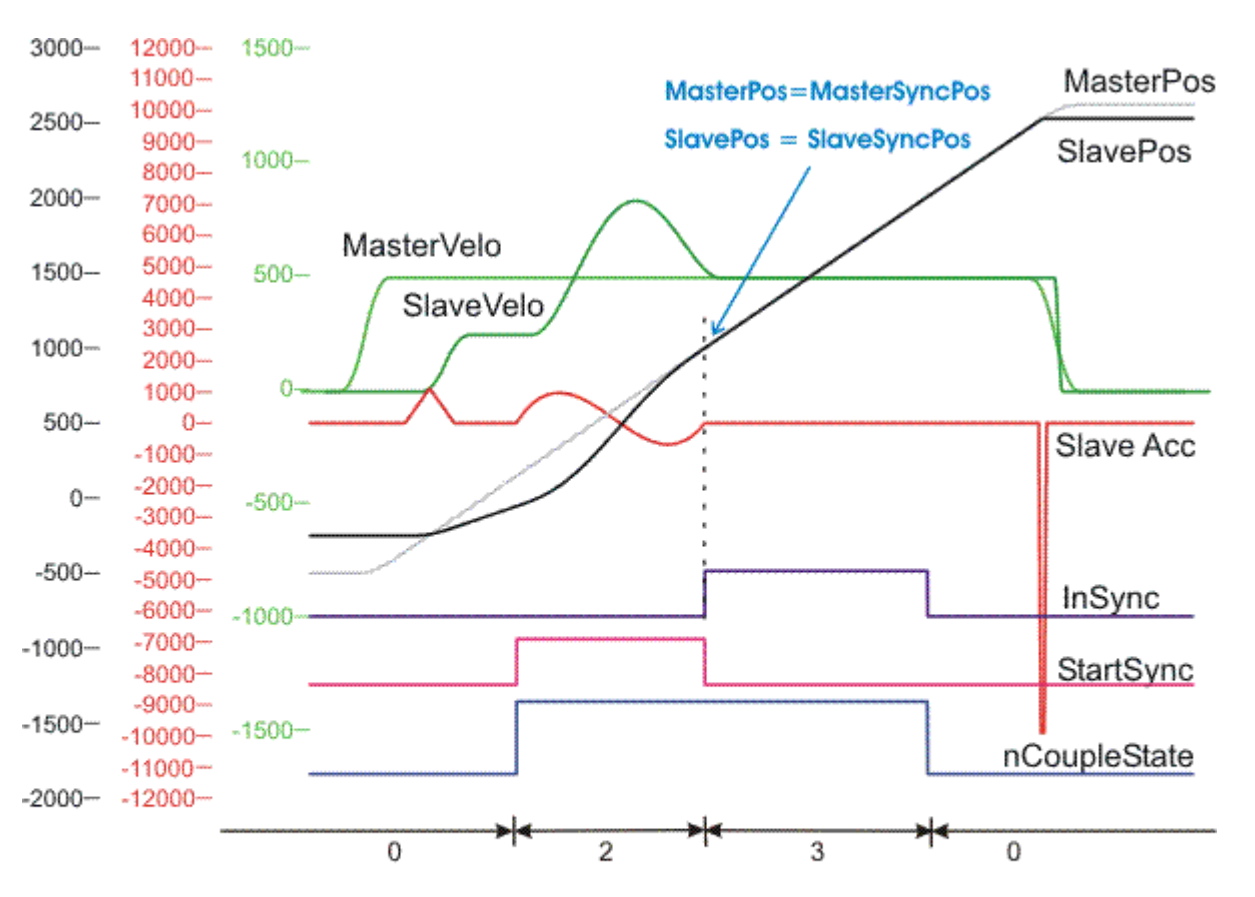

phase 0: independent master axes

- phase 2: synchronisation
- phase 3: synchronous phase

### **Example 2:**

(\* Start parameters \*) f<br>
fMasterVelo := 500;<br>
fSlaveVelo := -250; fSlaveVelo := -250; fMasterStartPos := -500;<br>fSlaveStartPos := -500; fSlaveStartPos (\* Coupling parameters \*)<br>fGearRatio := 1.5; fGearRatio := 1.5;<br>fMasterSynchronPos := 1000; fMasterSynchronPos := 1000<br>fSlaveSynchronPos := 500; fSlaveSynchronPos fSlaveAcc := 10000;  $:= 10000;$ <br> $:= 50000;$ fSlaveJerk

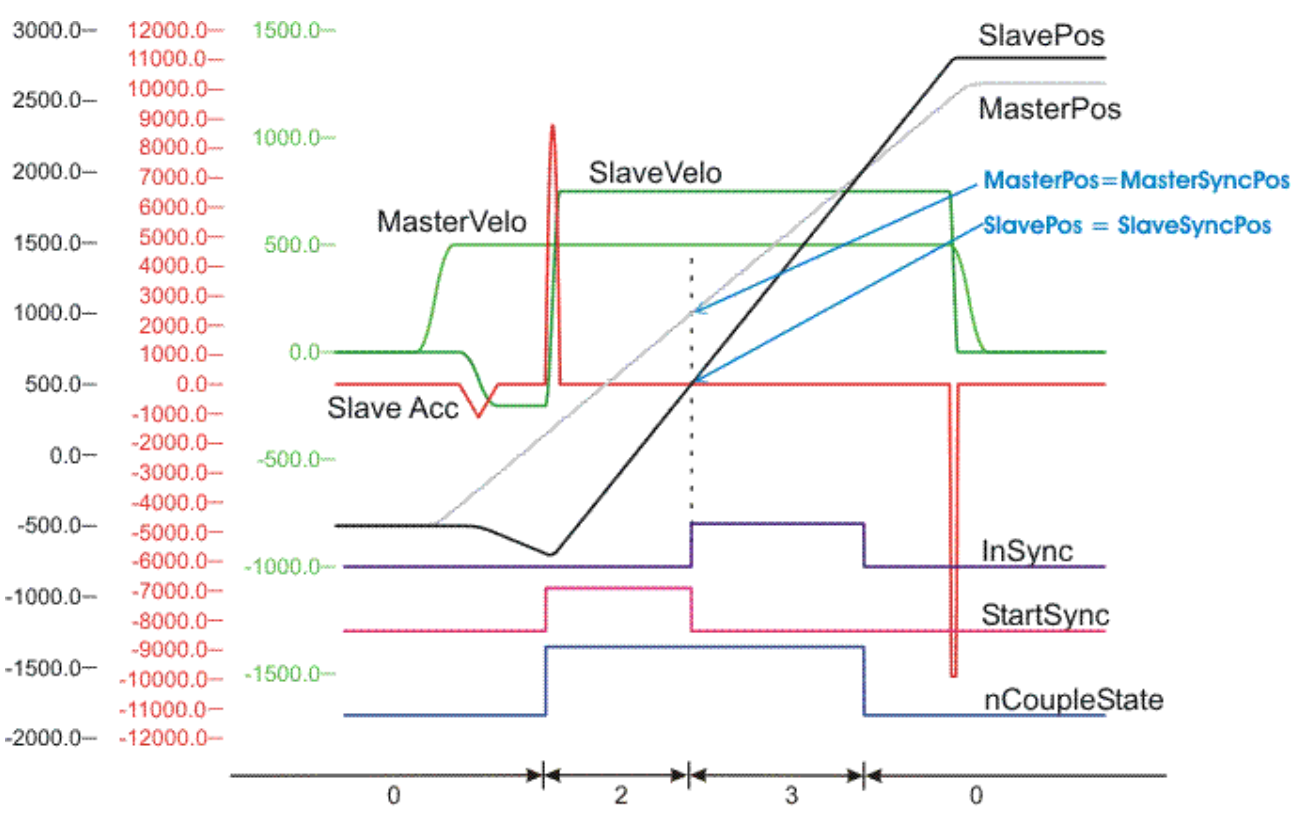

phase 0: independent master axes

phase 2: synchronisation

phase 3: synchronous phase

### **PLC function blocks**

The function block MC\_GearInPos is used for coupling. To end the synchronous phase, i.e. for uncoupling (online change of the slave into an independent master), the function block MC\_GearOut is used.

### <span id="page-17-0"></span>**5 Parameterisable boundary conditions, specifying the mode of operation**

It is possible to specify a wide variety of boundary conditions for the slave movement in the synchronization phase of the Universal Flying Saw. These boundary conditions make it possible to specify limit values for the slave magnitudes listed in the table below. The *SyncMode* bit mask can be used to check whether the individual limit values are being observed. The boundary conditions specified for the synchronization phase also affect the set value profile for the synchronization. Whether, and in what way, the conditions affect the profile can be seen in the [diagram \[](#page-22-0)[}](#page-22-0) [23\]](#page-22-0) in the chapter below.

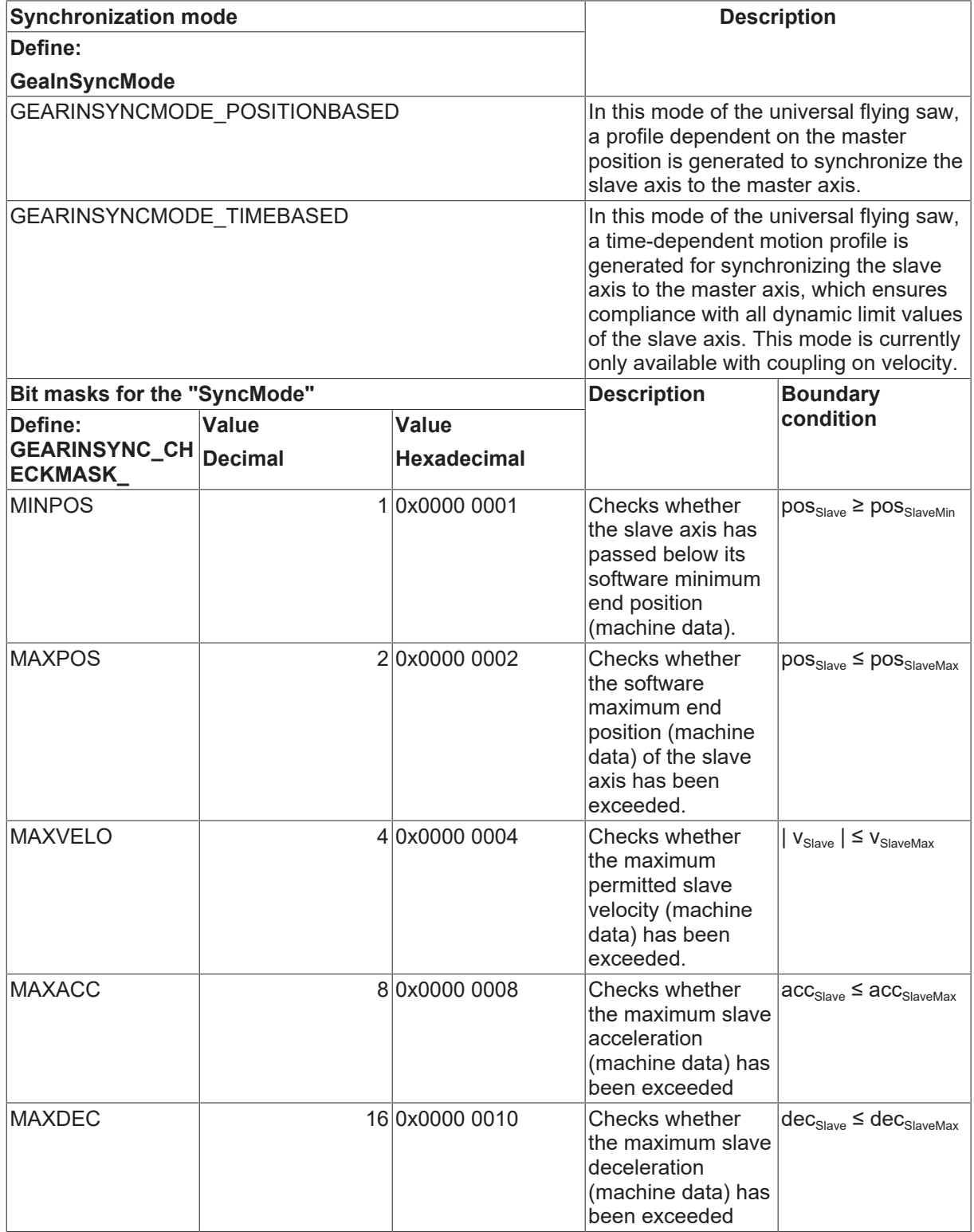

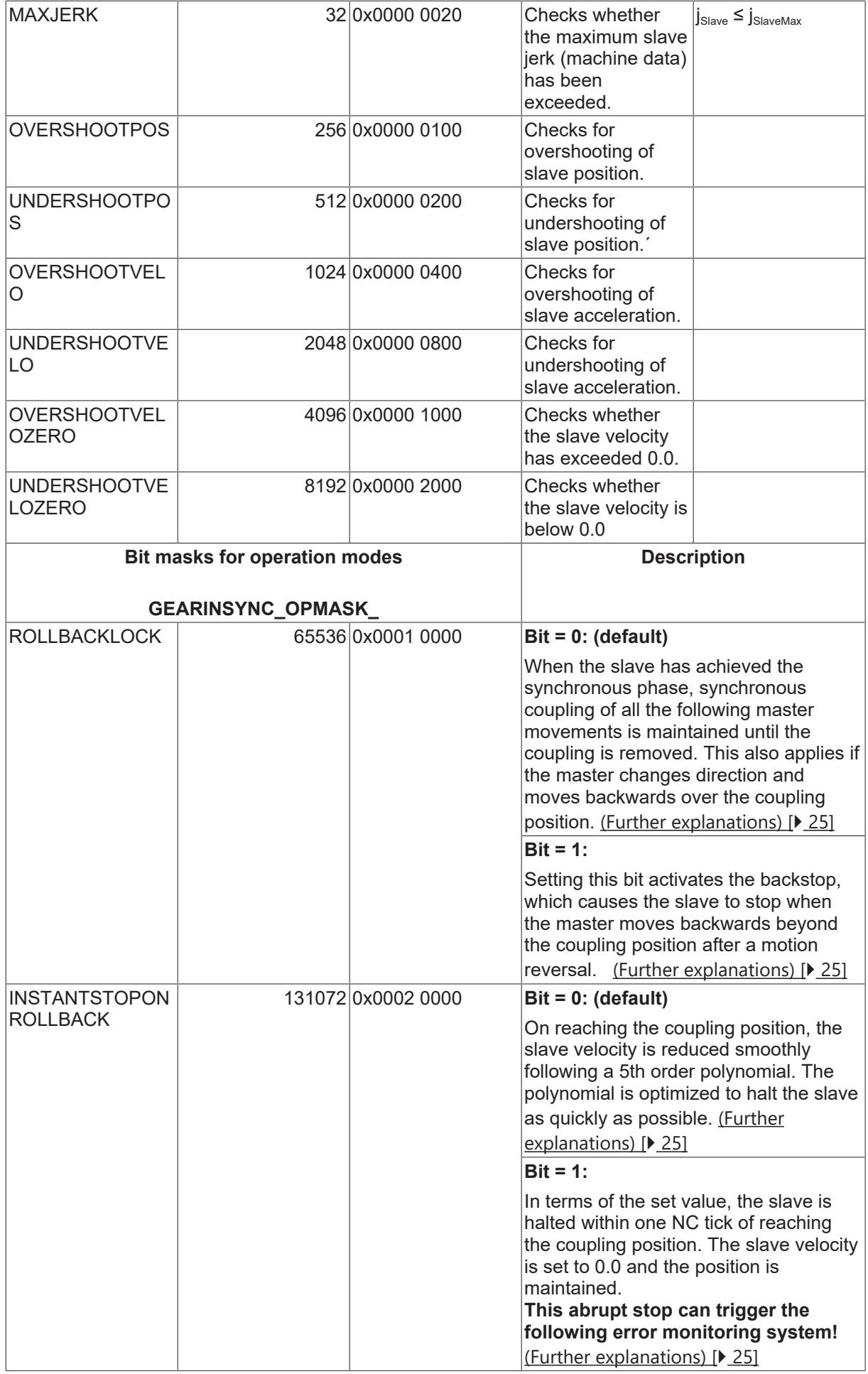

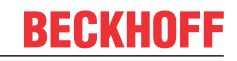

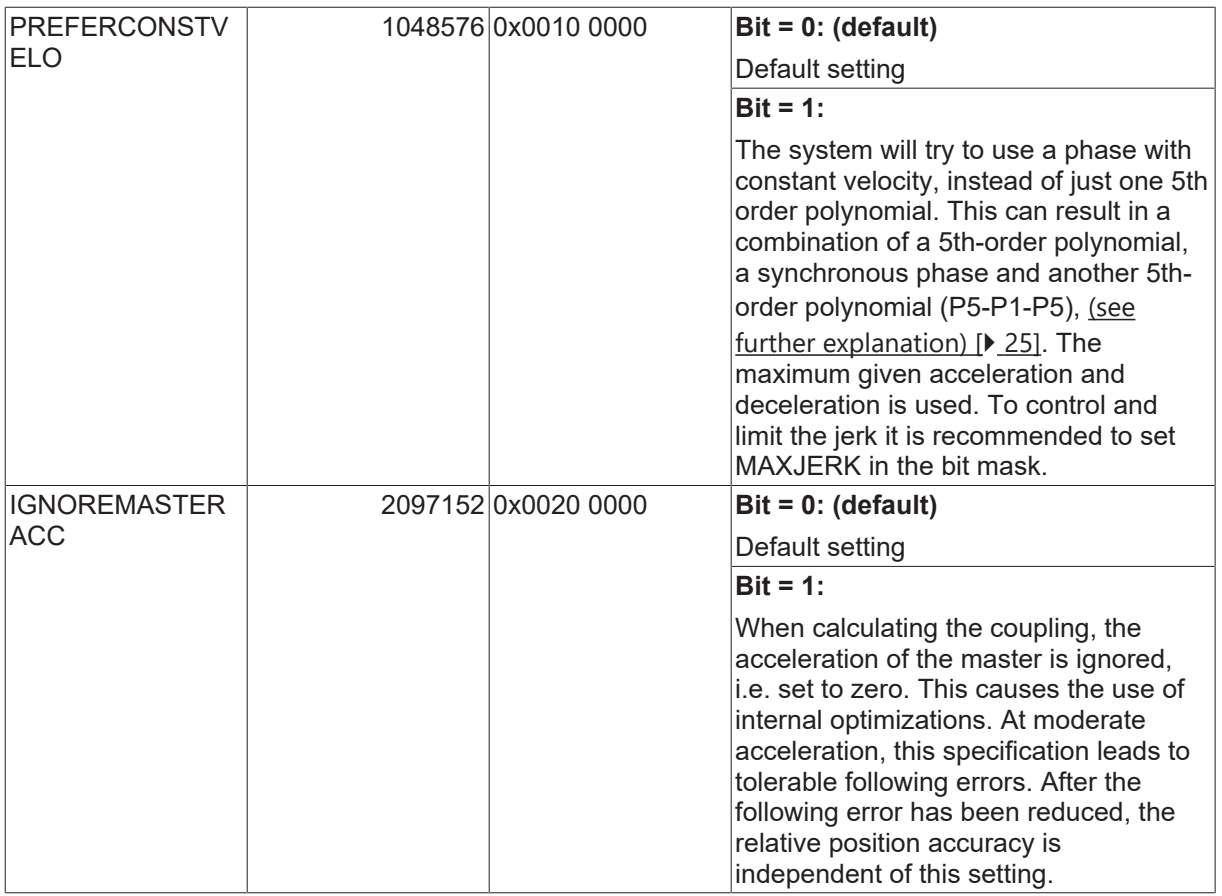

### *NOTE*

The checks listed above apply only to the synchronization phase (GEARINSYNCSTATE\_SYNCHRONIZ-ING), not to the phase of synchronized movement. These calculations and checks are also only possible when the assumption is made that the master continues to move with constant velocity after the coupling time, i.e. that it is not subject to acceleration. Making other assumptions for the master makes no sense, since at the time of coupling it is generally not known how the master will move in the future.

# <span id="page-20-0"></span>**6 Characteristic values**

Once the Universal Flying Saw has been started, the MC\_ReadFlyingSawCharacteristics PLC function block can be used to read the characteristic values associated with the slave set value profile that has been calculated for the **synchronisation phase**. These characteristic values therefore refer neither to the synchronous phase nor to the preliminary phase, but only apply to the synchronisation phase!

The individual characteristic values are described in the table below.

### *NOTE*

When calculating the dynamic characteristic values it is assumed that after the Universal Flying Saw has been started (after the coupling moment) the master will continue to move without acceleration. It follows that the calculated characteristic values are only precisely correct for a master that is not accelerating, and that in practice there may be overshoot or undershoot if the master accelerates or decelerates.

### **Structure of the characteristic values**

The characteristic values are stored in the comprehensive *MC\_FlyingSawCharacValues*structure, which contains the following magnitudes:

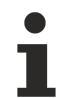

The start time described in the table always refers to the start of the synchronisation phase, while the end time refers to the end of the synchronisation phase (not the end of the synchronous phase)! The focus here is always on the synchronisation phase.

The third column of the table indicates whether any acceleration that the master may undergo will affect the characteristic value or not.

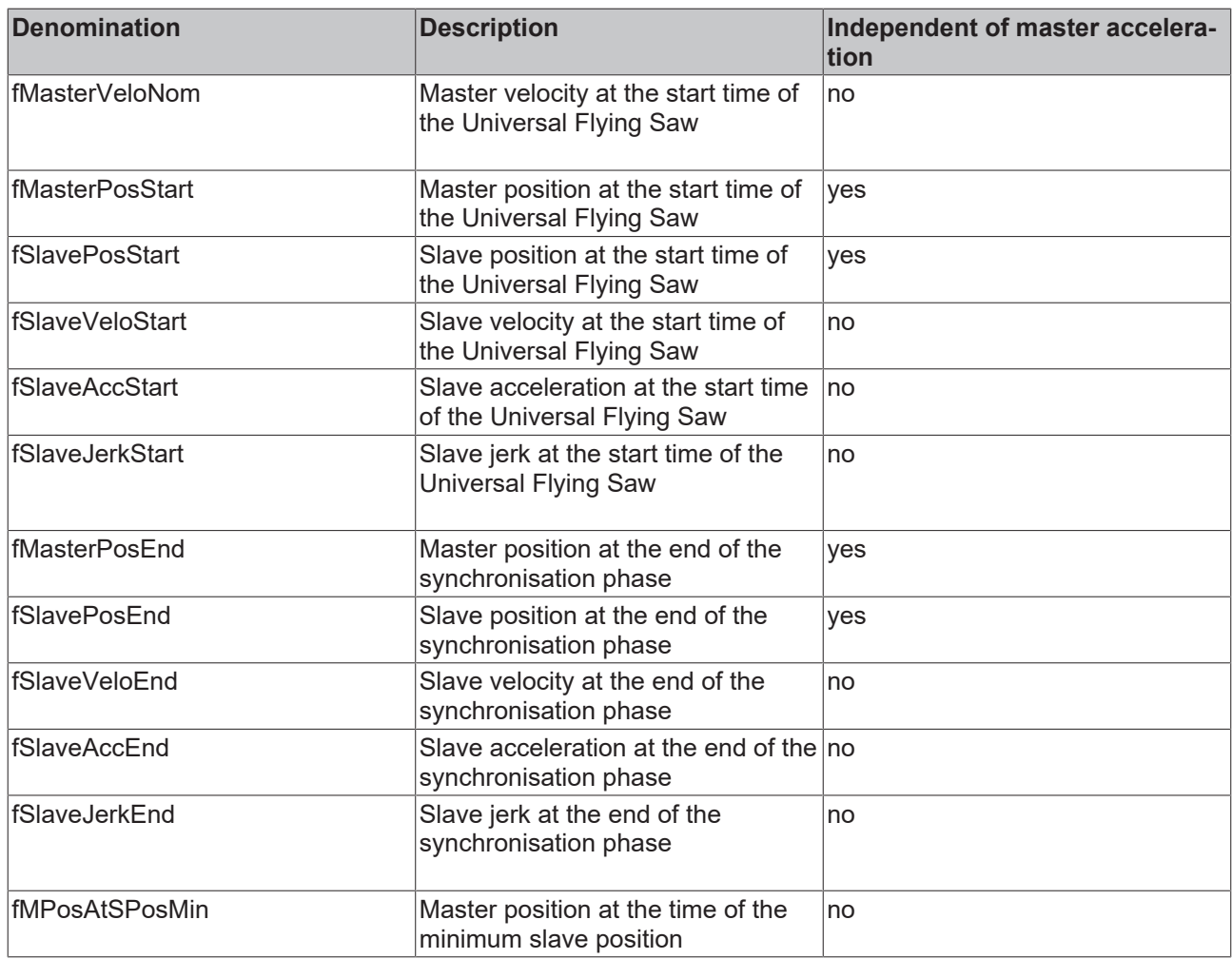

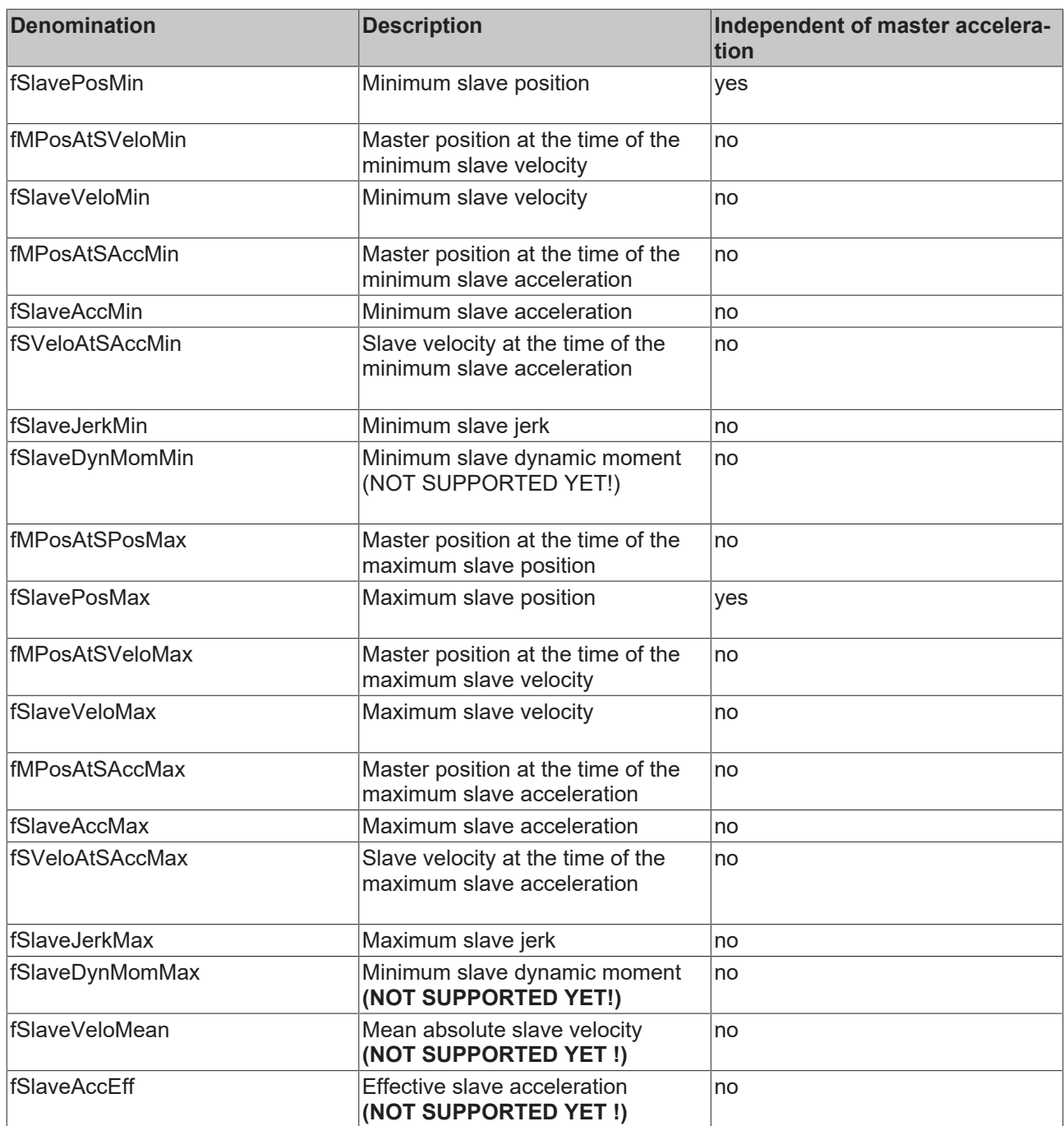

# <span id="page-22-0"></span>**7 Calculating the synchronisation phase**

An attempt is made when calculating the synchronisation phase to find an optimum solution while observing the boundary conditions specified by the user. If it is not possible to observe the specified boundary conditions, the coupling is declined and an appropriate error message is issued.

### **Optimizations**

As can be seen in the flow chart below, the individual bit masks partly influence the internal optimization steps of the profile calculation, since an optimum is searched for depending on predefined rules (see [Parameterizable boundary conditions \[](#page-17-0) $\blacktriangleright$  [18\]](#page-17-0)). Essentially, a 5th order polynomial or a combination of a 5th order polynomial with a 1st order polynomial is used. A 5th order polynomial is generally not free from overshoot, but the accelerations are more moderate than when combining a 5th order polynomial with a 1st order polynomial. The combination of the 1st and 5th order polynomials is calculated in such a way that it is always free from overshoot. However, higher accelerations and decelerations occur with it. If, for example, the actual velocity matches the synchronous velocity, but a certain position difference must be compensated. Then the optimum velocity is calculated internally as a function of the maximum acceleration. Result is a 5th power polynomial a 1st order polynomial with the calculated velocity and a 5th power polynomial. At least one of the two 5th power polynomials exploits the maximum acceleration. To avoid extreme jerk values, the jerk check should be switched on.

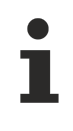

The optimizations shown can only be carried out if both the master and slave axes are free of acceleration at the time of coupling. For accelerated axes, a 5th order polynomial is used for synchronization, which is checked for compliance with the specified boundary conditions, but cannot be optimized.

### *NOTE*

If the master axis is an encoder axis (an "external encoder system"), something which as a rule is never mathematically free from acceleration, particular care must be taken to filter the actual acceleration. Alternatively the determination of the actual acceleration can be deselected in the encoder, i.e. set to zero. The NC also has an internal algorithm for this combination (master encoder axis with the Universal Flying Saw as a slave). This algorithm sets master accelerations whose magnitudes are less than (2.0 • scaling factor / cycle time<sup>2</sup>) to zero at the coupling time.

### **Optimisation step 1:**

Aim: "Velocity profile free from undershoot or overshoot"

An attempt is first made to calculate a profile that synchronises the velocity without overshoot or undershoot (a combination of a first order polynomial and a 5th order polynomial or vice versa: in abbreviated form, polynomial1+polynomial5 or polynomial5+polynomial1). If the acceleration check is active at this stage, and if one or more of these limit values (acc, dec) is exceeded, then another profile, which in general is not free from overshoot (polynomial5) is calculated. If one of the active limit values (acc, dec) is still exceeded with his profile, then the synchronisation command is finally declined with an error code.

### **Optimisation step 2:**

Aim: "Limitation to maximum permitted velocity"

If the first optimization step is not possible, the second optimization step checks whether the maximum permitted velocity for the slave axis is exceeded by a general standard profile (polynomial5). If this is the case, an attempt is made to generate a profile in which the maximum profile velocity is precisely the maximum velocity permitted to the slave axis (machine data) (polynomial5+polynomial1+polynomial5). It should be noted that this optimization attempt usually results in larger values of acceleration or deceleration. If the acceleration check is active at this stage, and if one or more of these limit values is exceeded, then this second optimization step is rejected, and finally a profile, which is not in general free from overshoot (polynomial5), is calculated. If one of the active limit values (acc, dec) is still exceeded with his profile, then the synchronization command is finally declined with an error code.

### **Optimisation flow diagram:**

The optimizations carried out internally are illustrated in the following flow diagram. Essentially, the slave set value profile is calculated as a 5th order polynomial. This 5th order polynomial can be combined with a first order polynomial in order to maintain the parameterized boundary conditions. The way in which the individual boundary conditions influence the selection of the polynomials, and therefore the form of the set value profile, can be seen from the flow diagram illustrated below. The label "polynomial n and polynomial m" expresses the fact that polynomial n is first used in the synchronization phase, followed by polynomial m.

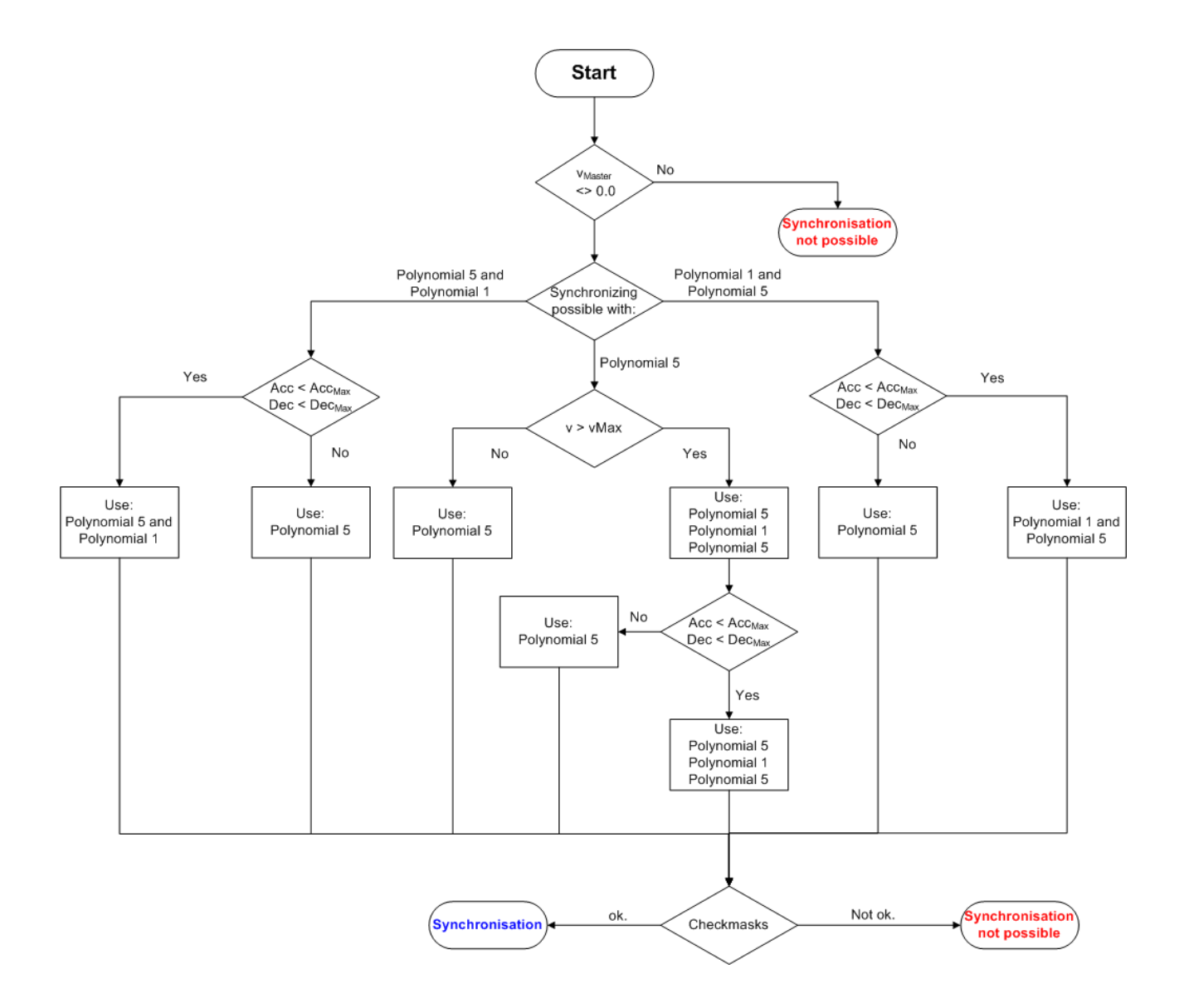

### <span id="page-24-0"></span>**8 Reversal of the master axis movement / reverse motion stop**

The behavior of the Universal Flying Saw in case of a motion reversal of the master can be defined via 2 bits of the SyncMode. The *GEARINSYNC\_OPMASK\_ROLLBACKLOCK* bit activates the backstop, which immobilizes the slave if the master moves backwards beyond the coupling position (the position where the Universal Flying Saw was started) after a motion reversal. The second bit,

GEARINSYNC<sup>OPMASK\_INSTANTSTOPONROLLBACK, governs dynamic aspects of how the slave</sup> comes to a halt.

### *NOTE*

The effect of these two bits must be differentiated according to whether the synchronous phase is reached before the motion reversal, or whether the motion reversal already occurs in the synchronization phase.

The following overview explains in detail the effect of the *GEARINSYNC\_OPMASK\_ROLLBACKLOCK* and *GEARINSYNC\_OPMASK\_INSTANTSTOPONROLLBACK* bits.

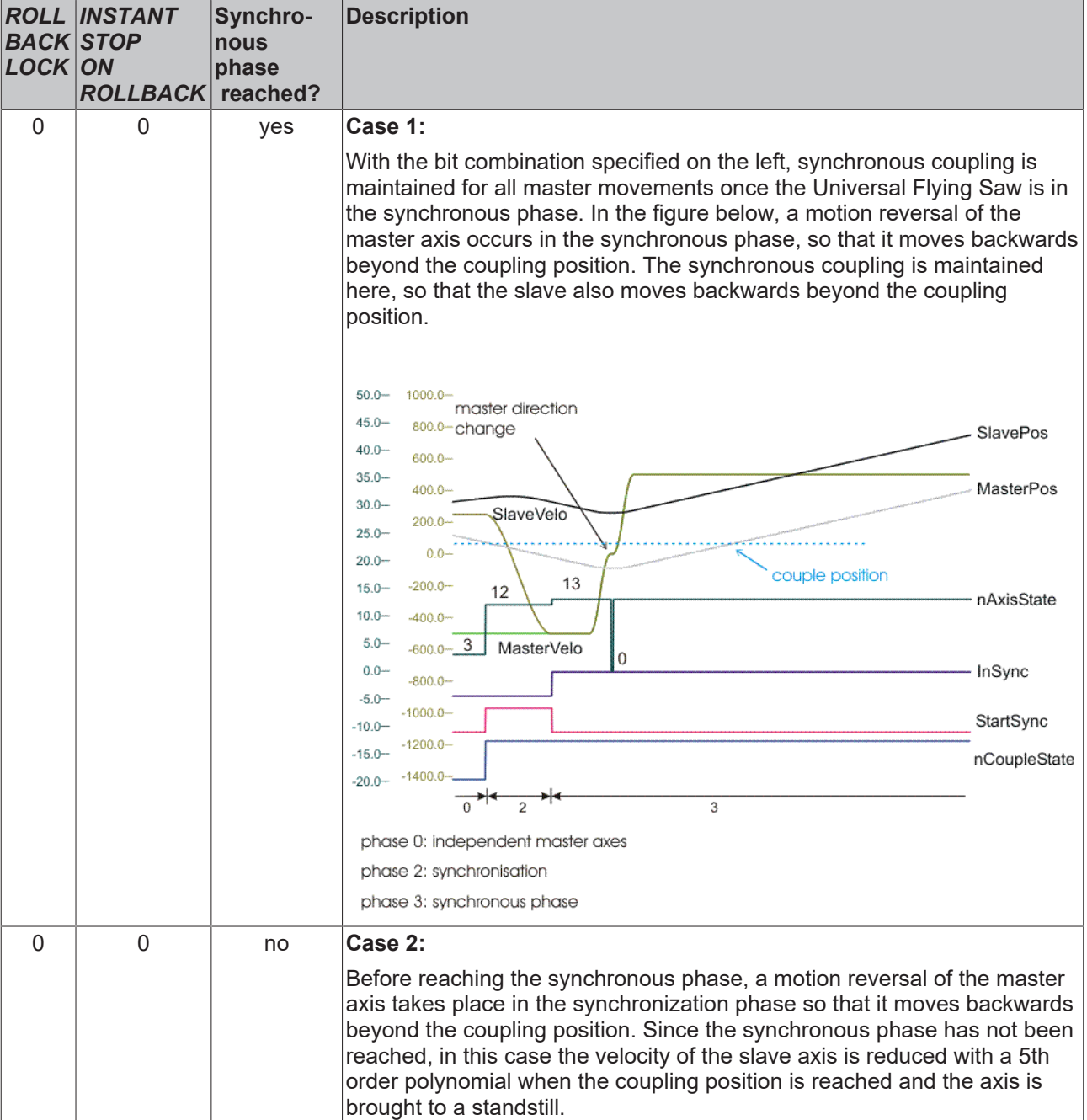

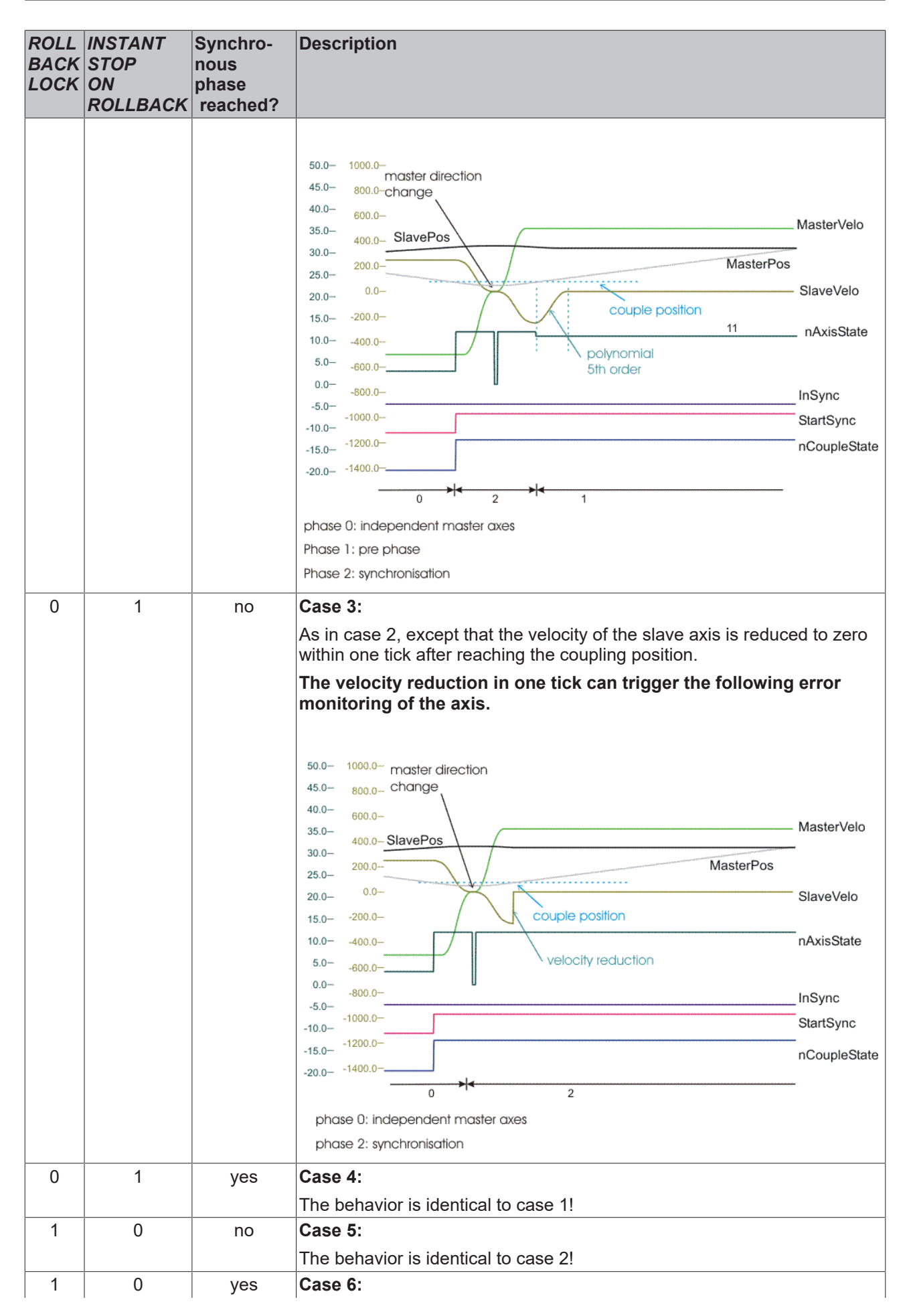

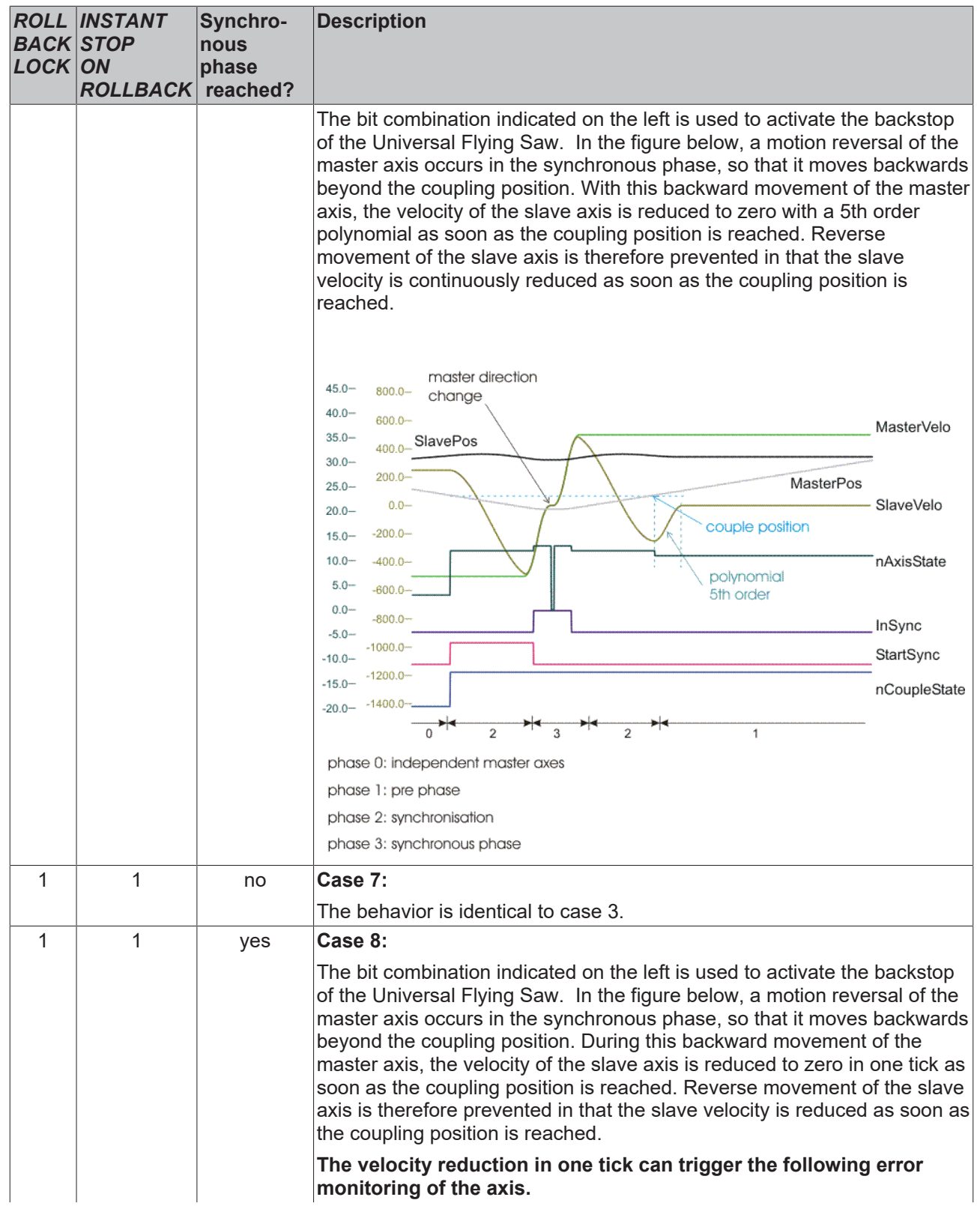

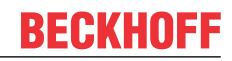

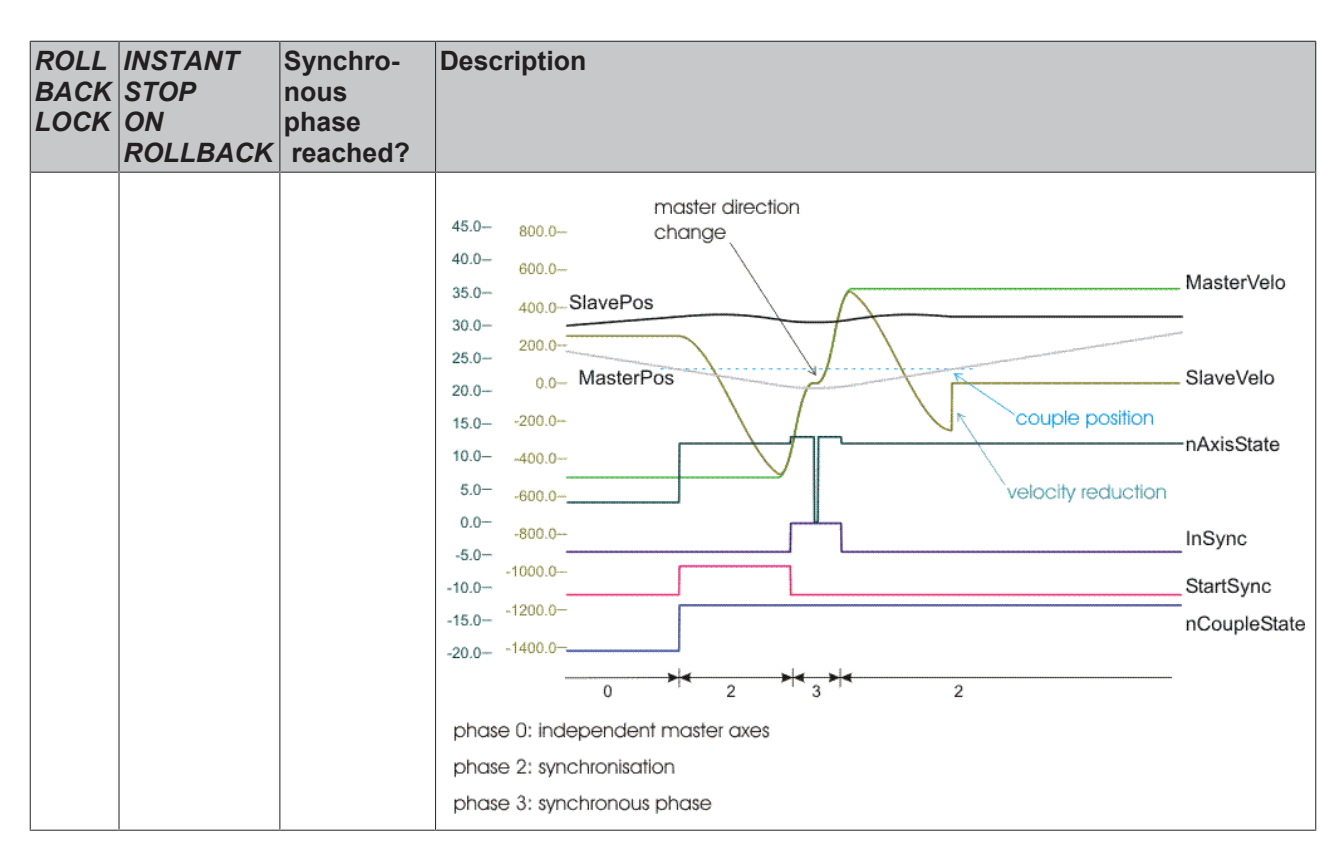

## <span id="page-28-0"></span>**9 Diagonal saw**

The simplest case of the diagonal saw involves synchronization to velocity.

In contrast to the Flying Saw, where the angle between the directions of the master and the slave movements is given, the coupling factor is given for the Universal Flying Saw. This coupling factor must be calculated in such a way that in the synchronized phase the component of the velocity of the slave axis in the direction of the master axis is the same as the master velocity. This means that the following equation is used to calculate the coupling factor:

$$
F_{CouplingFactor} = \frac{1}{\cos(\alpha)} \cdot F_{Gear \, Ratio}
$$

The angle a can not, of course, be 90°, because the slave axis would not then have any component of velocity in the direction of the master axis.

### **Schematic diagram of a "flying diagonal saw"**

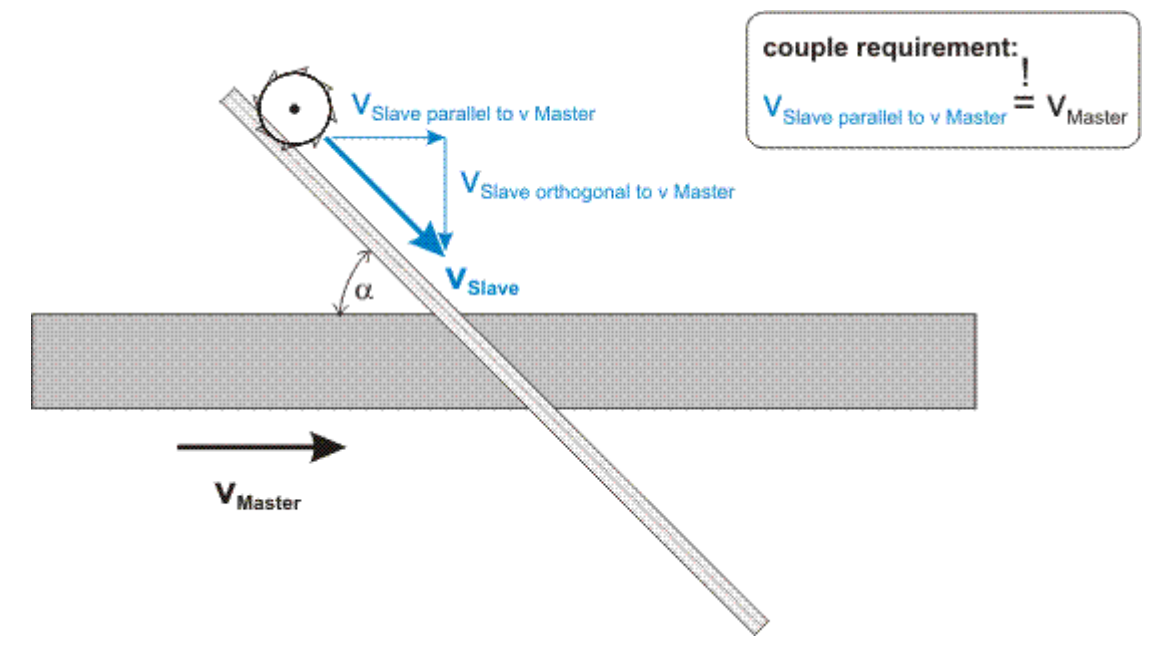

# <span id="page-29-0"></span>**10 Interfaces**

### **Cyclic axis interface**

The variable nAxisState in the cyclic axis interface indicates the state of movement of the slave or master axis. The movement states of the slave axis are described in the table. All those states that are not listed are master states, and these are explained elsewhere.

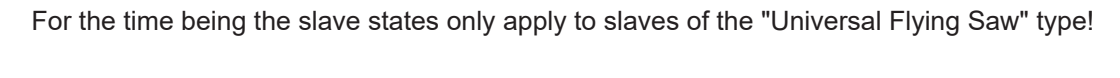

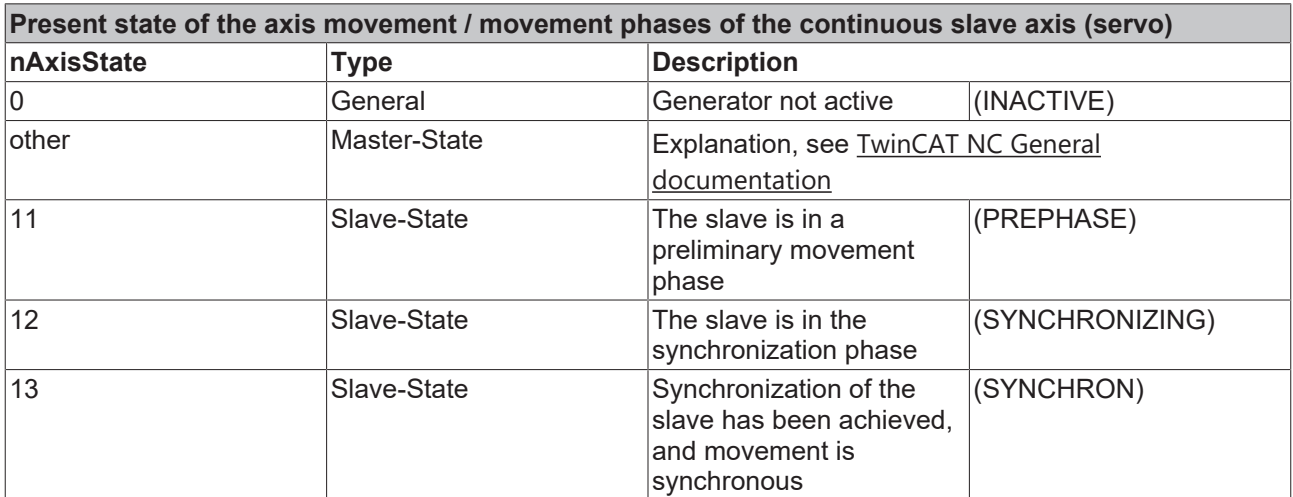

The diagram illustrates a typical coupling with the Universal Flying Saw. Before the Universal Flying Saw is started, there are two independent master axes (nAxisState < 10). The nAxisState = 12 after coupling has started in the synchronization phase. Achievement of the synchronized phase is indicated by nAxisState = 13. After the slave axis has been uncoupled from the master axis nAxisState is then < 10, which means that its movement state is again that of a master axis.

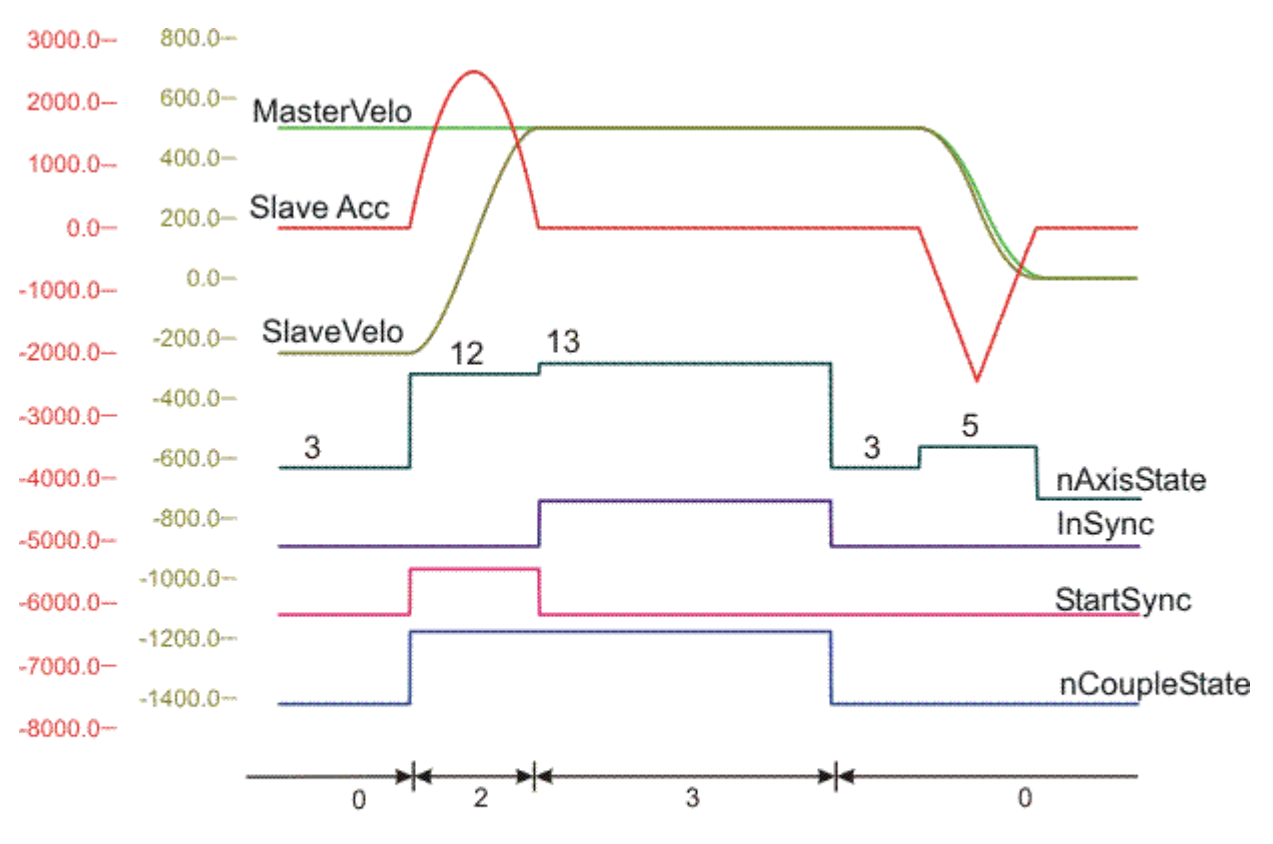

phase 0: independent master axes

phase 2: synchronisation

phase 3: synchronous phase

### **ADS interface**

Documentation of the ADS interface.

# <span id="page-31-0"></span>**11 Operation from the System Manager**

For commissioning purposes the Universal Flying Saw can also be started directly from the System Manager.

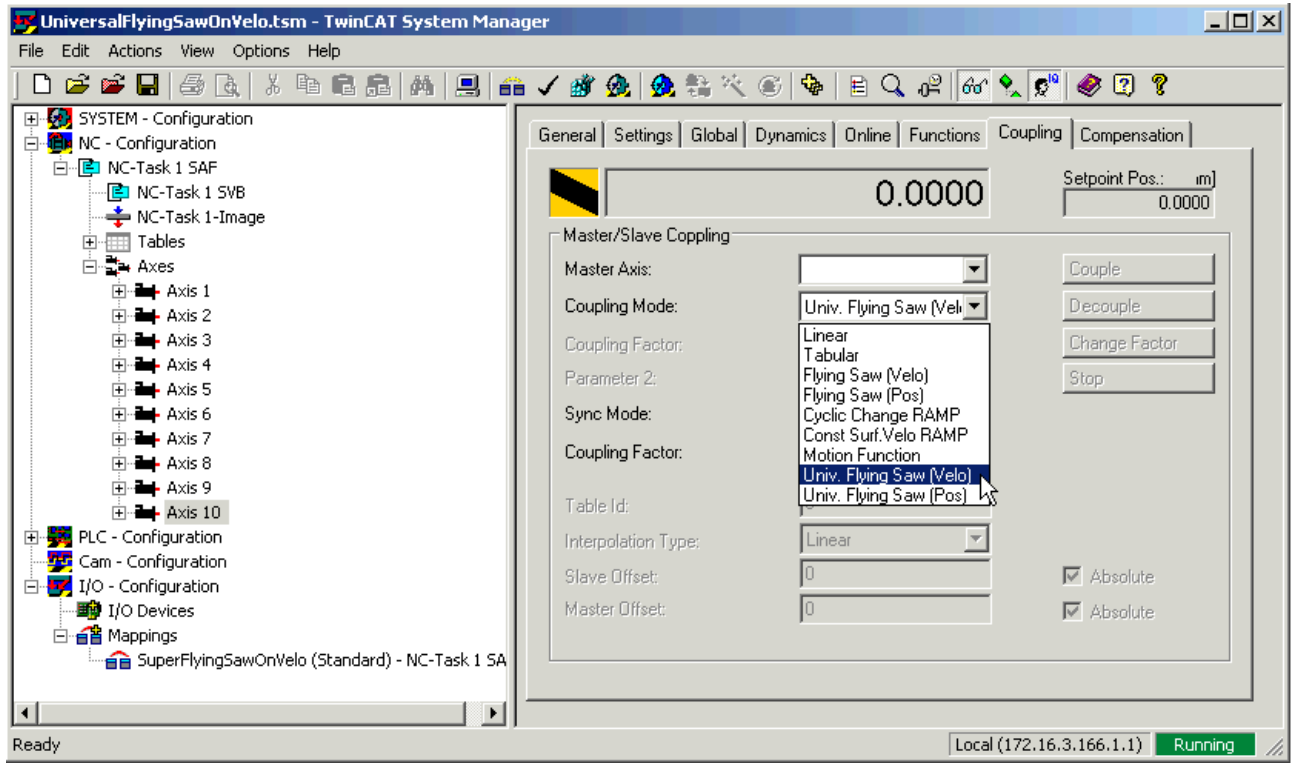

# <span id="page-32-0"></span>**12 PLC API**

In many plants workpieces undergo machining operations while being transported. For this purpose it is necessary to synchronise the position and the speed of tool and workpiece, so that the tool can then be applied as if to a stationary workpiece. One example of such an application is a saw that during the transport process cuts through the material that is being transported (flying saw). In order to implement this kind of application, TwinCAT provides the flying saw.

The TwinCAT PLC library **TcMC2\_FlyingSaw.lib**, available as an *additional product*, provides easy management of the flying saw. An [example program using the flying saw \[](#page-43-1) $\blacktriangleright$  [44\]](#page-43-1) makes use of this library.

Zur einfachen Handhabung der Fliegenden Säge dient die TwinCAT PLC Library **TcMC2\_FlyingSaw.lib**, die als *zusätzliches Produkt* erhältlich ist. Ein [Beispielprogramm zum Thema Fliegende Säge \[](#page-43-1)[}](#page-43-1) [44\]](#page-43-1) verwendet diese Bibliothek.

The following PLC function blocks are available for operation of the Universal Flying Saw.

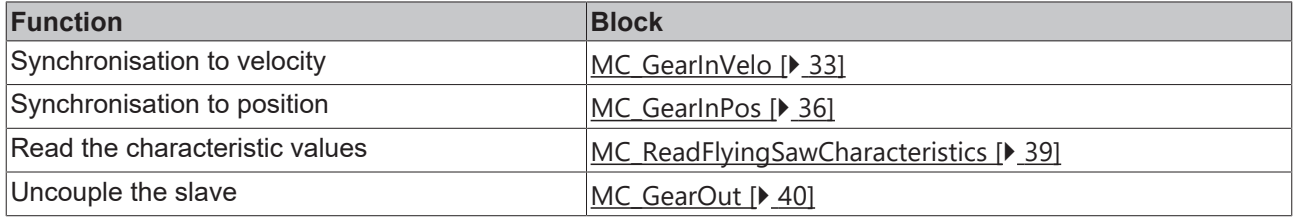

### <span id="page-32-2"></span><span id="page-32-1"></span>**12.1 TcMC2\_FlyingSaw**

### **12.1.1 MC\_GearInVelo**

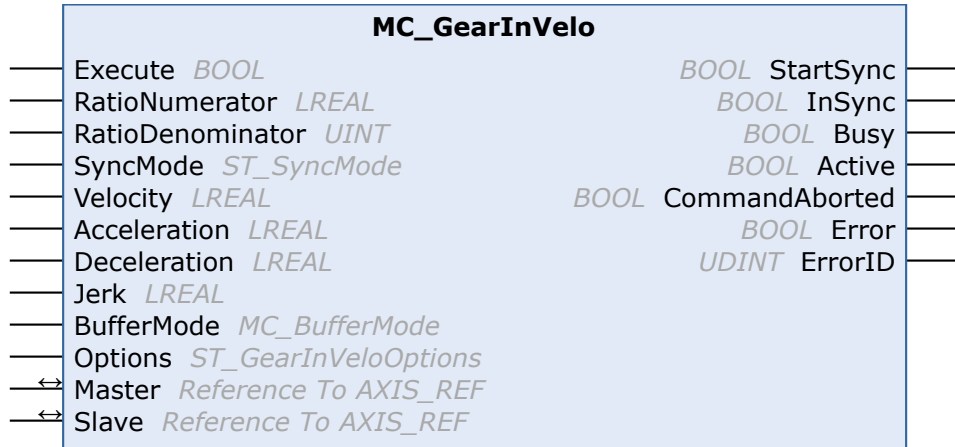

The function block *MC\_GearInVelo* activates a linear master-slave coupling (gear coupling). If the master axis is already moving, the slave axis synchronizes to the master velocity. The block accepts a fixed gear ratio in numerator/denominator format.

The slave axis can be uncoupled with the function block [MC\\_GearOut](https://infosys.beckhoff.de/content/1033/tcplclib_tc2_mc2/70126475.html?id=9173570275877861053). If the slave is decoupled while it is moving, then it retains its velocity and can be halted using [MC\\_Stop](https://infosys.beckhoff.de/content/1033/tcplclib_tc2_mc2/70108555.html?id=420745416629666955) or [MC\\_Halt](https://infosys.beckhoff.de/content/1033/tcplclib_tc2_mc2/70107019.html?id=2312874586005321247).

### **Inputs**

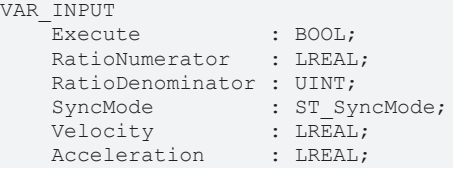

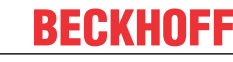

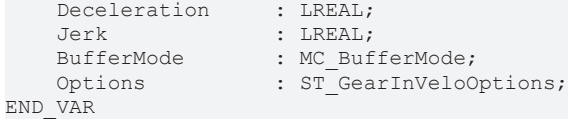

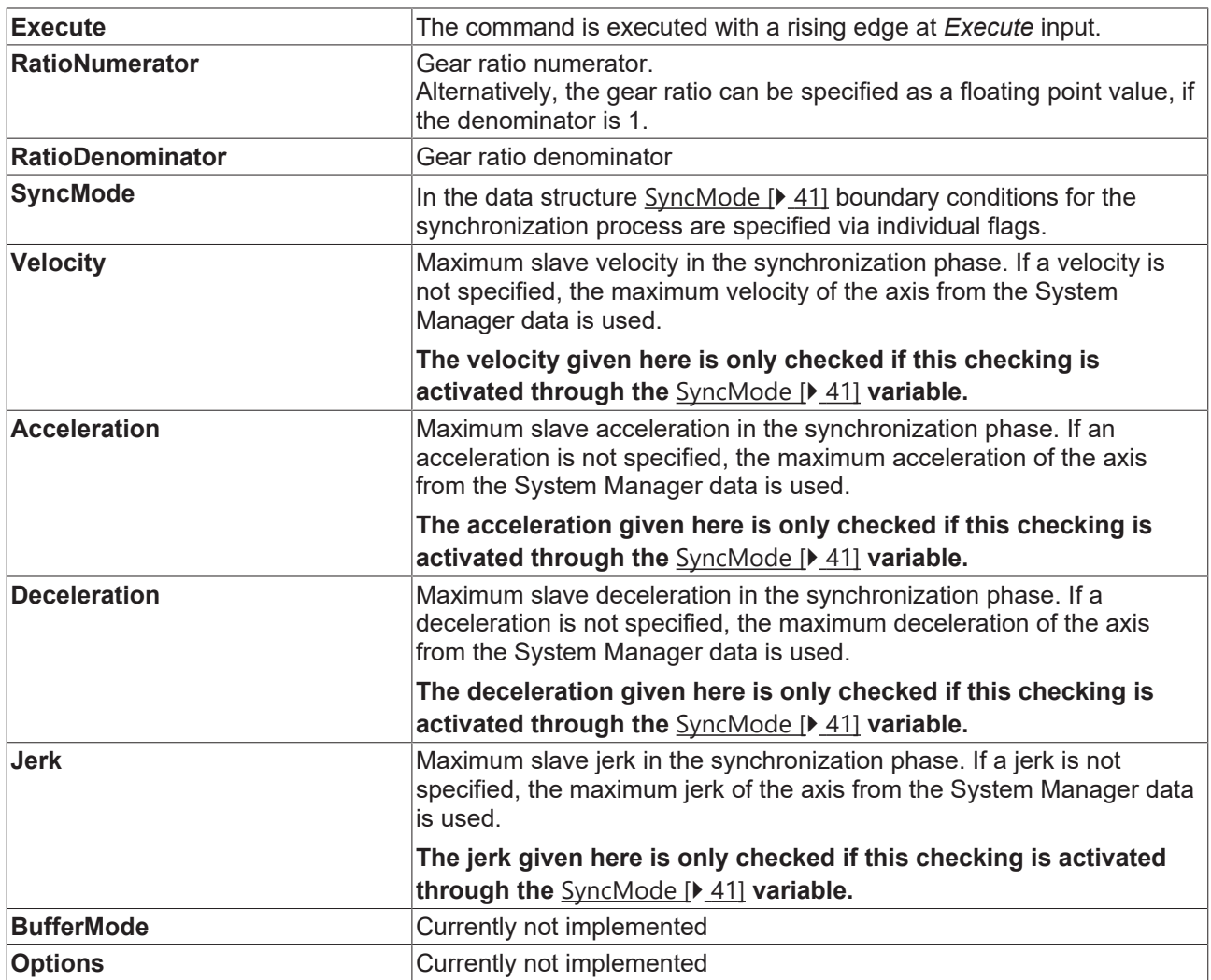

For a 1:4 ratio the *RatioNumerator* must be 1, the *RatioDenominator* must be 4. Alternatively, the *RatioDenominator* may be 1, and the gear ratio can be specified as floating point number 0.25 under *RatioNumerator*. The *RatioNumerator* may be negative.

### **Outputs**

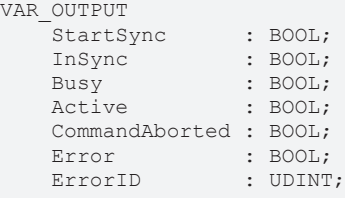

END\_VAR

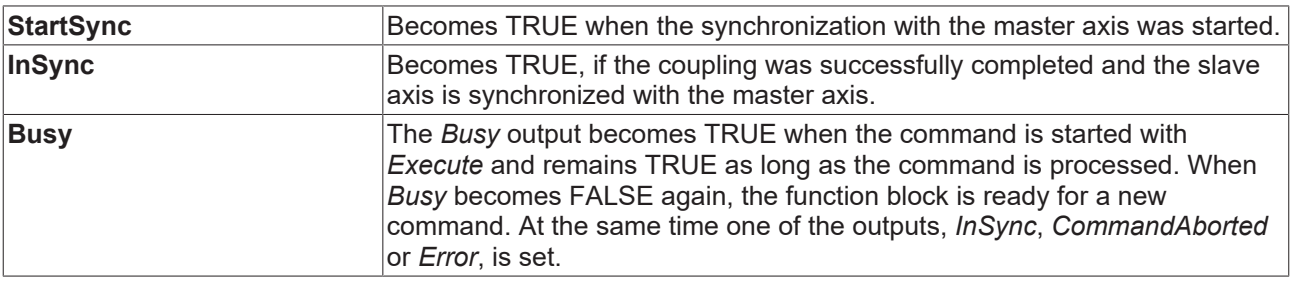

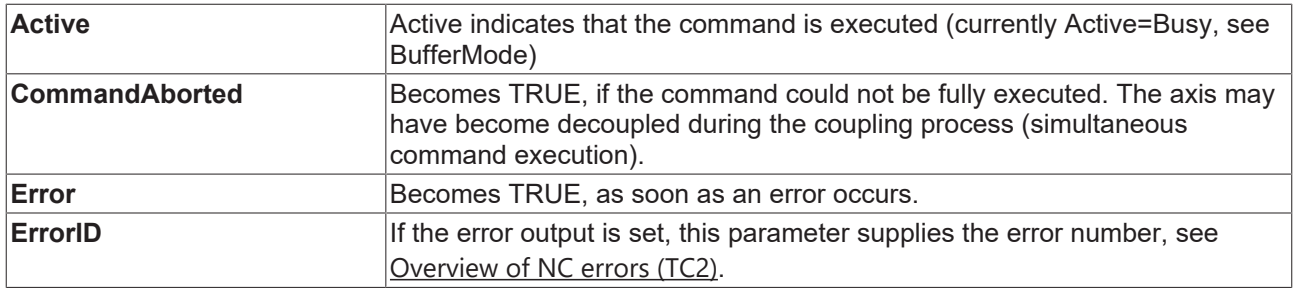

### **Inputs/outputs**

```
VAR_IN_OUT
Master : AXIS REF;
Slave : AXIS REF;
END_VAR
```
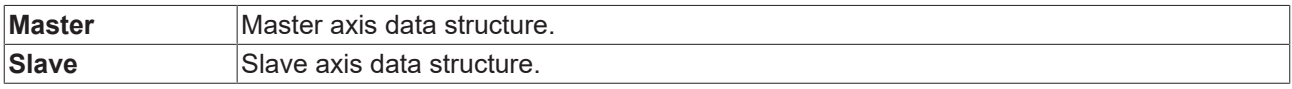

The axis data structure of type AXIS\_REF addresses an axis uniquely within the system. Among other parameters, it contains the current axis status, including position, velocity or error status.

### <span id="page-35-0"></span>**12.1.2 MC\_GearInPos**

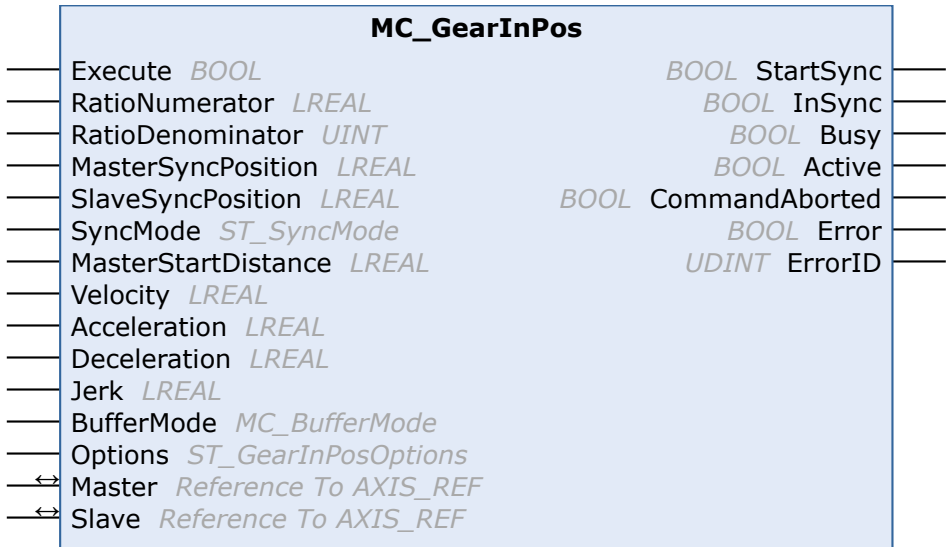

The function block *MC\_GearInPos* synchronizes a slave axis precisely with a master axis (flying saw). The synchronization velocity is achieved exactly at the synchronous position of the master and slave.

The master axis must already be moving, otherwise synchronization is not possible.

The slave axis can be uncoupled with the function block [MC\\_GearOut](https://infosys.beckhoff.de/content/1033/tcplclib_tc2_mc2/70126475.html?id=9173570275877861053). If the slave is decoupled while it is moving, then it retains its velocity and can be halted using [MC\\_Stop](https://infosys.beckhoff.de/content/1033/tcplclib_tc2_mc2/70108555.html?id=420745416629666955) or [MC\\_Halt](https://infosys.beckhoff.de/content/1033/tcplclib_tc2_mc2/70107019.html?id=2312874586005321247).

### **Inputs**

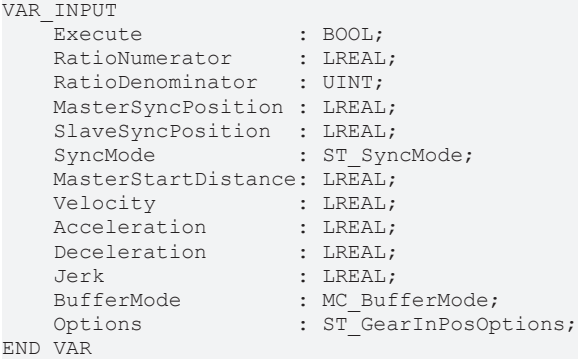

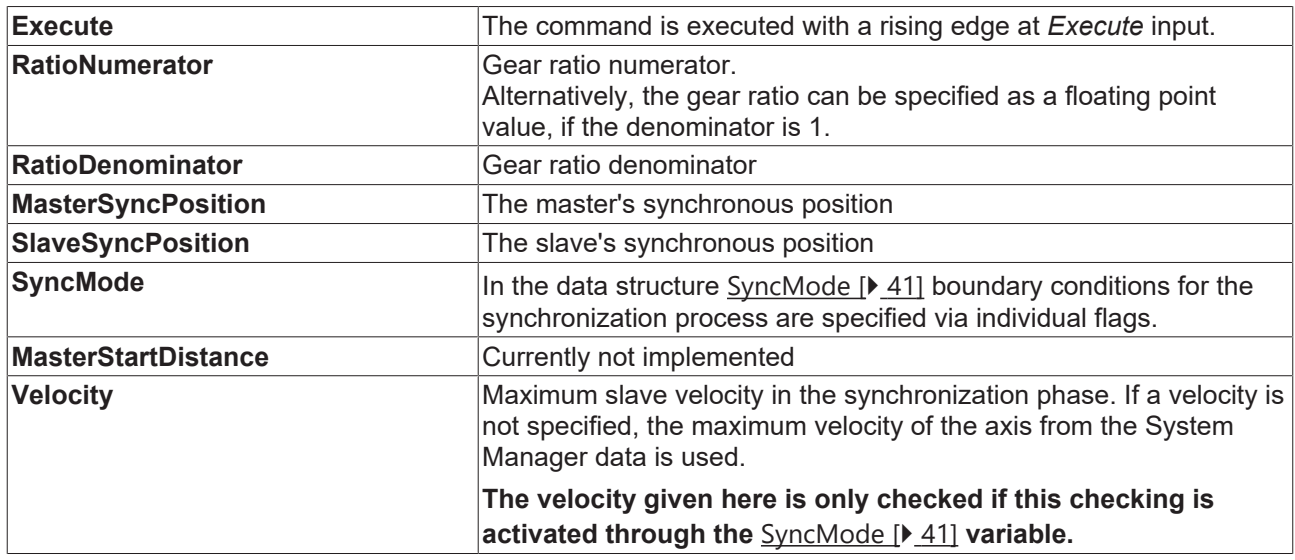

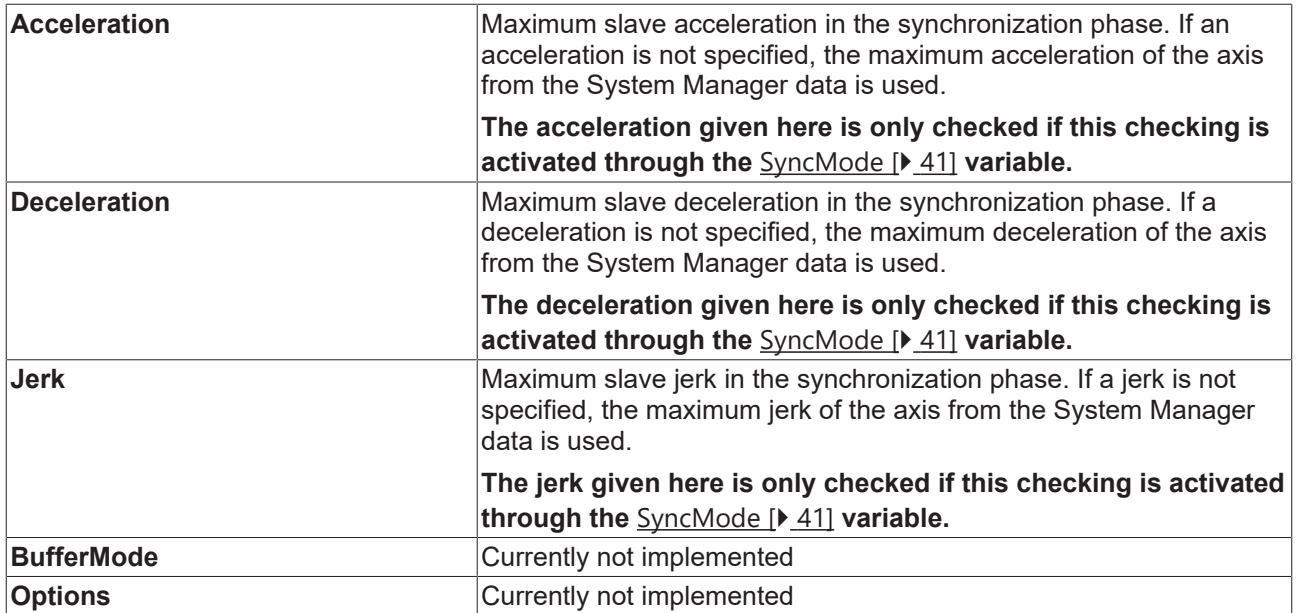

For a 1:4 ratio the *RatioNumerator* must be 1, the *RatioDenominator* must be 4. Alternatively, the *RatioDenominator* may be 1, and the gear ratio can be specified as floating point number 0.25 under *RatioNumerator*. The *RatioNumerator* may be negative.

#### **Outputs**

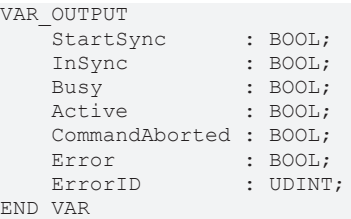

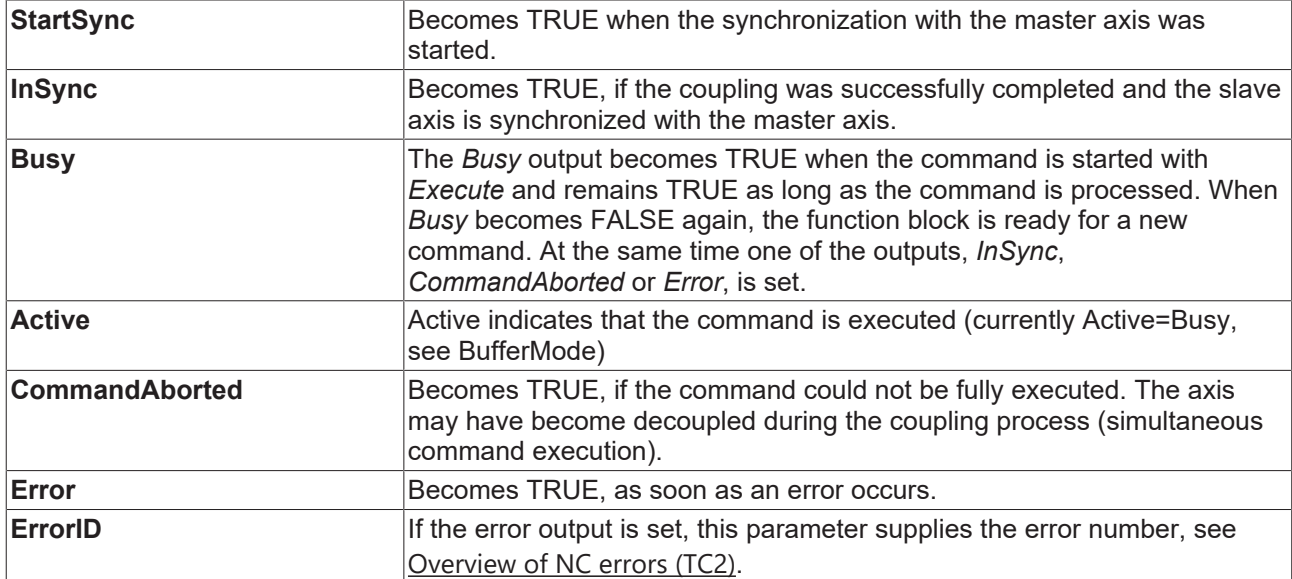

#### **Inputs/outputs**

```
VAR_IN_OUT
Master : AXIS REF;
Slave : AXIS REF;
END_VAR
```
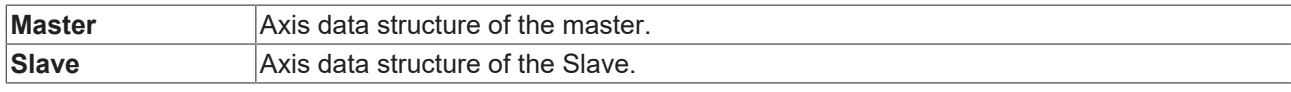

The axis data structure of type AXIS\_REF addresses an axis unambiguously within the system. Among other parameters it contains the current axis status, including position, velocity or error state.

### <span id="page-38-0"></span>**12.1.3 MC\_ReadFlyingSawCharacteristics**

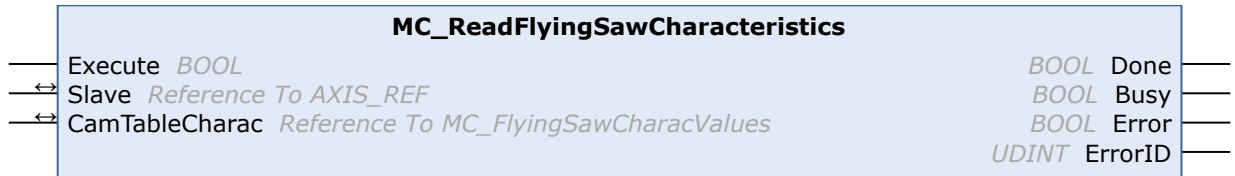

The *MC\_ReadFlyingSawCharacteristics* function allows the characteristic figures for the synchronization phase of the Universal Flying Saw to be read.

#### **Inputs**

```
VAR_INPUT
   ^-Execute : BOOL;
END_VAR
```
**Execute** A rising edge initiates reading the characteristic values from the TwinCAT NC.

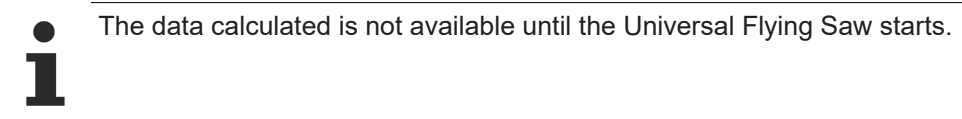

#### **Outputs**

```
VAR_OUTPUT
Done : BOOL;
Busy : BOOL;
Error : BOOL;
    ErrorID : UDINT;
END_VAR
```
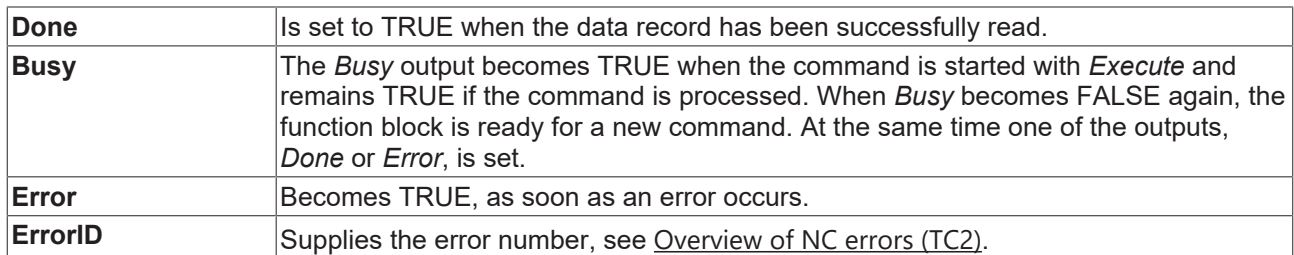

### **Inputs/outputs**

```
VAR_IN_OUT
           : AXIS REF;
   CamTableCharac : MC_FlyingSawCharacValues;
END_VAR
```
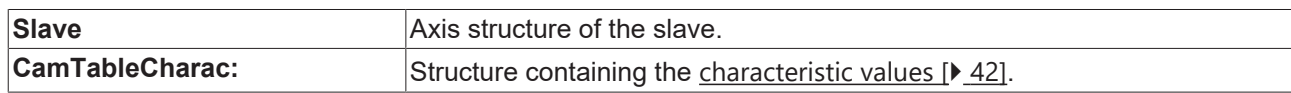

### <span id="page-39-1"></span><span id="page-39-0"></span>**12.2 TcMC2**

### **12.2.1 MC\_GearOut**

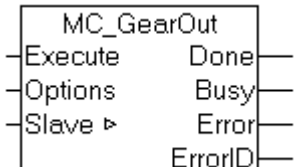

The function block *MC\_GearOut* deactivates a master-slave coupling.

If a slave axis is uncoupled during the movement, it is not automatically stopped, but reaches a continuous velocity with which it will continue to travel endlessly. The axis can be stopped with a

MC\_Halt or MC\_Stop.

*NOTE*

If the setpoint generator type of the axis is set to *"7 phases (optimized)"*, the slave axis assumes an acceleration-free state after uncoupling and continues to move with the resulting constant velocity. There is no positioning based on the master travel path calculated with the coupling factor. Instead, the behavior matches the behavior after a MC\_MoveVelocity command. In TwinCAT 2.10, the setpoint generator type can be selected by the user. From TwinCAT 2.11, the setpoint generator type is set to *"7 phases (optimized)"*. The behavior described here is the result of a project update from TwinCAT 2.10 to TwinCAT 2.11. Depending on the circumstances, an update of existing applications to version 2.11 may necessitate an adaptation of the PLC program.

#### **Inputs**

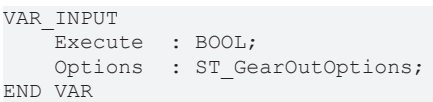

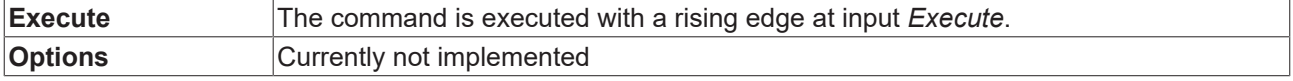

#### **Outputs**

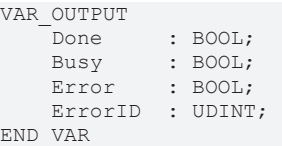

**Done** Becomes TRUE, if the axis was successfully uncoupled. **Busy** The *Busy* output becomes TRUE when the command is started with *Execute* and remains TRUE as long as the command is processed. If *Busy* becomes FALSE again, the function block is ready for a new job. At the same time one of the outputs, *Done* or *Error*, is set. **Error** Becomes TRUE if an error occurs. **ErrorID** If the error output is set, this parameter supplies the error number.

#### **Inputs/outputs**

```
VAR_IN_OUT
     \overline{\phantom{a}}Slave : AXIS REF;
END_VAR
```
**Slave** Axis data structure of the Slave.

<span id="page-40-0"></span>The axis data structure of type AXIS\_REF addresses an axis uniquely within the system. Among other parameters it contains the current axis status, including position, velocity or error status.

### <span id="page-40-1"></span>**12.3 Data types**

### **12.3.1 ST\_SyncMode**

```
TYPE ST SyncMode :
STRUCT
     (* \text{ mode } *)    GearInSyncMode                          : E_GearInSyncMode;
     (* 32 bit check mask ... *)    GearInSync_CheckMask_MinPos             : BOOL;
        GearInSync_CheckMask_MaxPos             : BOOL;
        GearInSync_CheckMask_MaxVelo            : BOOL;
        GearInSync_CheckMask_MaxAcc             : BOOL;
GearInSync CheckMask MaxDec : BOOL;
GearInSync CheckMask MaxJerk : BOOL;
    GearInSync_CheckMask_OvershootPos : BOOL;
    GearInSync<sup>-</sup>CheckMask<sup>-</sup>UndershootPos : BOOL;<br>GearInSync<sup>-</sup>CheckMask<sup>-</sup>OvershootVelo : BOOL;
    GearInSync<sup>-</sup>CheckMask<sup>-</sup>OvershootVeloGearInSync CheckMask UndershootVelo : BOOL;
GearInSync CheckMask OvershootVeloZero : BOOL;
        GearInSync_CheckMask_UndershootVeloZero : BOOL;
         (* operation masks ... *)
        GearInSync_OpMask_RollbackLock          : BOOL;
        GearInSync_OpMask_InstantStopOnRollback : BOOL;
    GearInSync_OpMask_PreferConstVelo : BOOL;<br>GearInSync_OpMask_IgnoreMasterAcc : BOOL;<br>GearInSync_OpMask_IgnoreSlaveAcc : BOOL;
    GearInSpec\_{\texttt{opMask}\_ \texttt{IgmoreMasterAcc}}GearInSpec\GearInSync OpMask DetailedErrorCodes : BOOL;
END_STRUCT
END_TYPE
TYPE E GearInSyncMode :
(
         (* synchronization based on the master position, slave dynamics depend on master dynamics *)
        GEARINSYNCMODE_POSITIONBASED, 
         (* synchronization based on a standalone slave PTP profile, master independet slave dynamics *)
```
 GEARINSYNCMODE\_TIMEBASED );

END\_TYPE

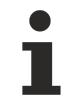

The time-based motion profile (GEARINSYNCMODE\_TIMEBASED) is currently only implemented for the function block MC\_GearInVelo.

#### **See also:**

[Operation of the individual bits \[](#page-17-0) $\blacktriangleright$  [18\]](#page-17-0)

#### [Error Codes](https://infosys.beckhoff.com/content/1033/tf5055_tc3_nc_flying_saw/9798761995.html?id=1720647171412657286)

### <span id="page-41-0"></span>**12.3.2 MC\_FlyingSawCharacValues**

```
TYPE MC FlyingSawCharacValues :
STRUCT
        (* Master Velocity*)
        fMasterVeloNom     : LREAL; (* 1. master nominal velocity (normed:=> 1.0) *)
        (* characteristic slave data *)
    (*===========================*)
        (* Start of cam table *)
    fMasterPosStart : LREAL; (* 2. master start position*)
    fSlavePosStart     : LREAL; (* 3. slave start position *)
    fSlaveVeloStart    : LREAL; (* 4. slave start velocity *)
    fSlaveAccStart     : LREAL; (* 5. slave start acceleration *)
        fSlaveJerkStart    : LREAL; (* 6. slave start jerk *)
        (* End of cam table*)
    fMasterPosEnd : LREAL; (* 7. master end position *)<br>fSlavePosEnd : LREAL; (* 8. slave end position *)
    fSlavePosEnd       : LREAL; (* 8. slave end position *)
    fSlaveVeloEnd      : LREAL; (* 9. slave end velocity *)
    fSlaveAccEnd       : LREAL; (* 10. slave end acceleration *)
    fSlaveJerkEnd      : LREAL; (* 11. slave end jerk *)
        (* minimum slave position *)
    fMPosAtSPosMin     : LREAL; (* 12. master position AT slave minimum position *)
    fSlavePosMin       : LREAL; (* 13. slave minimum position *)
        (* minimum Slave velocity *)
    fMPosAtSVeloMin    : LREAL; (* 14. master position AT slave minimum velocity *)
    fSlaveVeloMin      : LREAL; (* 15. slave minimum velocity *)
        (* minimum slave acceleration *)
        fMPosAtSAccMin     : LREAL; (* 16. master position AT slave minimum acceleration *)
    fSlaveAccMin       : LREAL; (* 17. slave minimum acceleration *)
    fSVeloAtSAccMin    : LREAL; (* 18. slave velocity AT slave minimum acceleration *)
        (* minimum slave jerk and dynamic momentum *)
    fSlaveJerkMin      : LREAL; (* 19. slave minimum jerk *)
    fSlaveDynMomMin    : LREAL; (* 20. slave minimum dynamic momentum (NOT SUPPORTED YET !) *)
        (* maximum slave position *)
    fMPosAtSPosMax     : LREAL; (* 21. master position AT slave maximum position *)
    fSlavePosMax       : LREAL; (* 22. slave maximum position *)
        (* maximum Slave velocity *)
    fMPosAtSVeloMax    : LREAL; (* 23. master position AT slave maximum velocity *)
    fSlaveVeloMax      : LREAL; (* 24. slave maximum velocity *)
        (* maximum slave acceleration *)
    fMPosAtSAccMax     : LREAL; (* 25. master position AT slave maximum acceleration *)
    fSlaveAccMax       : LREAL; (* 26. slave maximum acceleration *)
        fSVeloAtSAccMax    : LREAL; (* 27. slave velocity AT slave maximum acceleration *)
        (* maximum Slave slave jerk and dynamic momentum *)
    fSlaveJerkMax      : LREAL; (* 28. slave maximum jerk *)
    fSlaveDynMomMax    : LREAL; (* 29. slave maximum dynamic momentum (NOT SUPPORTED YET !) *)
        (* mean and effective values *)
    fSlaveVeloMean     : LREAL; (* 30. slave mean absolute velocity (NOT SUPPORTED YET !) *)
    fSlaveAccEff       : LREAL; (* 31. slave effective acceleration (NOT SUPPORTED YET !) *)
        (* reserved space for future extension *)
        reserved           : ARRAY[32..47] OF LREAL;
    (* organization structure of the cam table *)<br>CamTableID : UDINT:
    CamTableID : UDINT;<br>NumberOfRows : UDINT:
    NumberOfRows : UDINT; (* number of cam table entries, e.g. number of points *)<br>NumberOfColumns : UDINT; (* number of table columns, typically 1 or 2 *)
    NumberOfColumns    : UDINT; (* number of table columns, typically 1 or 2 *)
TableType : UINT; (* MC TableType *)
    Periodic : BOOL;
    reserved2 : ARRAY[1..121] OF BYTE;
END_STRUCT
END_TYPE
```
Type definition for the characteristic parameters of a flying saw synchronization.

### <span id="page-43-1"></span><span id="page-43-0"></span>**12.4 Example program**

### **12.4.1 Flying saw sample program**

The example program shows a typical cyclic flying saw sequence. The program manages three axes: master, slave and tool. The slave and tool axes are initially in their home position at 0. The master axis is started first. It can be regarded as a transport system that transports continuous material to a cutting unit. The material is to be cut at constant intervals. To this end the slave axis, i.e. the flying saw, is synchronised with the master axis and travels synchronous with the transport system. During this phase the tool axis is activated, which deals with the actual processing. The slave axis is then uncoupled and returns to its home position. During the return travel the next synchronisation process is started, with a point at a constant distance to the last machining position as target.

The example program requires the flying saw library and operates fully in simulation mode. Progress can be monitored in TwinCAT Scope View with the configuration provided.

Click here to save the example program:

[https://infosys.beckhoff.com/content/1033/TS5055\\_TCNC\\_FlyingSaw/Resources/437571723/.zip](https://infosys.beckhoff.com/content/1033/TS5055_TCNC_FlyingSaw/Resources/437571723.zip)

# <span id="page-44-0"></span>**13 Error situations and error codes:**

The following situations and/or parameters are not permitted, and result in errors:

- The Universal Flying Saw cannot at present be coupled if the master velocity at the coupling time is zero, but the slave velocity is not zero. A combination of zero master velocity and zero slave velocity is, however, permitted.
- Gearing factor is zero (otherwise the gearing factor can adopt any value)
- The maximum velocity, acceleration, deceleration, or jerk are negative (reference is made here to the axis data (machine data) in the system manager, which is interpreted as a magnitude without arithmetic sign)
- The synchronization positions with reference to the start positions at the time of coupling for the master must always be geometrically in the future, and
	- a.) must also be geometrically in the future for the slave if the coupling factor is greater than zero,
	- b) must be geometrically in the past for the slave if the coupling factor is less than zero.

### *NOTE*

### **Using Motion function tables**

A **motion function table** is employed internally to implement the function of the Universal Flying Saw. This internally used table must not be occupied by other types of table function (such as by a cam plate). Otherwise, the coupling will be rejected with an error code.

The table ID of the internally used table can be calculated through the following equation:

 $TableId_{Fluinasaw} = 256 - SlaveAxisId$ 

### **Description of the error codes**

Description of the error codes

More Information: **[www.beckhoff.com/ts5055](https://www.beckhoff.com/ts5055)**

Beckhoff Automation GmbH & Co. KG Hülshorstweg 20 33415 Verl Germany Phone: +49 5246 9630 [info@beckhoff.com](mailto:info@beckhoff.de?subject=TS5055) [www.beckhoff.com](https://www.beckhoff.com)

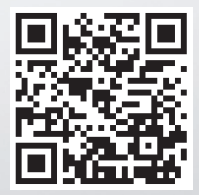